This chapter describes the AppleTalk Filing Protocol (AFP) that allows a workstation on an AppleTalk network to access and manipulate files on an AFP file server, such as an AppleShare server.

Because you can use the native file system to access an AFP server from a workstation, in most cases you should not need to use AFP directly. For example, few application developers use AFP to access an AppleShare file server because the existing File Manager commands perform most of the functions needed to access and manipulate files on an AppleShare server.

However, if you want to provide functions that are not implemented by the native file system commands or you want to manipulate files on an AFP server other than an AppleShare server, your application can use the AFP programming interface to directly access AFP to send commands to the server. For example, you can use AFP to list the contents of a directory when you need to obtain ProDOS information. You can also use AFP to retrieve or set parameters for a specific file when ProDOS is used.

This chapter describes the programming interface to the workstation portion of AFP only. It does not describe how to implement an AFP server. For information on how to implement an AFP server, see *Inside AppleTalk,* second edition.

Because AFP is not widely used by application program developers, this chapter provides only the AFP basics. This chapter includes "About" and "Reference" sections. It does not include a "Using" section, as do most of the other chapters in this book. This chapter is included in this book to complete the coverage of the AppleTalk protocol stack.

If you decide to use AFP, it is important to note that to implement an AFP command, you need information in addition to the information that this chapter provides. *Inside AppleTalk*, second edition, and the *AppleShare 3.0 Developer's Kit* version 3.0, provide information describing the AFP commands and the command block data structure required for each command. The *AppleShare 3.0 Developer's Kit* includes extensions to AFP not described in *Inside AppleTalk*.

AFP is built on top of the AppleTalk Session Protocol (ASP) and uses the services of ASP. To use AFP, you should also be familiar with ASP, which is described in the chapter "AppleTalk Session Protocol (ASP)" in this book. For an overview of AFP and how it fits within the AppleTalk protocol stack, read the chapter "Introduction to AppleTalk," which is also in this book.

# About AFP 9

AFP is a remote filing system protocol that provides a workstation on an AppleTalk network with access to a server that is implemented according to the AFP file system structure. AFP also includes user authentication support and an access control mechanism that supports volume-level and folder-level access rights. AppleShare is the AFP file server that is implemented on Macintosh computers.

#### AppleTalk Filing Protocol (AFP)

Through the native file system and AFP, your application running on one node can manipulate files on another node using the same file system commands on the remote node that it uses to manipulate files on its own node. You can use AFP commands to

- obtain and modify information about the file server and other parts of the file system structure
- create and delete files and directories
- read files or write to them
- retrieve and store information within individual files

AFP is implemented by the .XPP driver. The .XPP driver maps an AFP function call from the client workstation into one or more ASP function calls. Figure 9-1 shows AFP and its underlying protocols.

#### **Figure 9-1** AFP and its underlying protocols

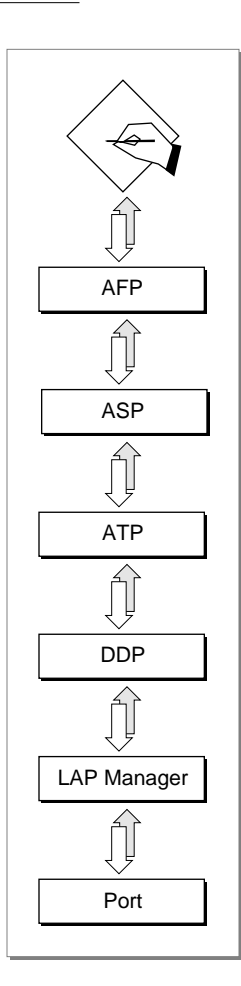

**9-4** About AFP

<span id="page-2-0"></span>The Pascal programming interface to AFP on the workstation consists of a single function. You use this function to pass to the .XPP driver the command code and parameters for an AFP command. There are four categories of AFP commands: general, login, read, and write. Each of these categories requires a specific format of the XPP parameter block that is used for the AFP function. The next section describes these categories, the commands they include, and the XPP parameter block formats for each category.

#### **Please read this note before you continue**

Because the native file system commands implement most of the functions that you need to access an AFP server, in most cases you will not need to use AFP directly. For this reason, this chapter does not include a "Using" section, as do most of the other chapters in this book. If the native file system implements the function that you need, you should use the file system command. If you want to implement a function that is not part of the native file system, you can use AFP directly. In this case, you should continue to read this chapter. ◆

# AFP Reference

This section describes the data structures and the function that are specific to the AppleTalk Filing Protocol (AFP).

The "Data Structures" section shows the Pascal data structures for the AFP command block record and the XPP parameter block.

The AFP programming interface consists of a single function, AFPCommand, which allows you to call AFP and specify from within a command block a particular command and its parameters to send across the session to the server.

### Data Structures

This section describes the data structures that you use to provide information to the AppleTalk Filing Protocol (AFP).

You use an AFP command block record for the AFP read or AFP write format of the AFPCommand function.

You use the XPP parameter block as a parameter to the AFPCommand function.

### AFP Command Block Record

An AFP command block record of type AFPCommandBlock defines the structure of the command block that you use to send either a read (afpRead) or write (afpWrite) command to the server. A **command block** is a data structure that is used to specify an AFP command and its parameters, which the .XPP driver sends to an AFP server to be executed. The XPP parameter block for the AFPCommand function contains a pointer to

#### AppleTalk Filing Protocol (AFP)

the command block. The read and write commands use different fields of this record. You pass a pointer to the AFP command block record as a field value of the XPP parameter block. The command block record fields are defined in the section describing the command that uses them.

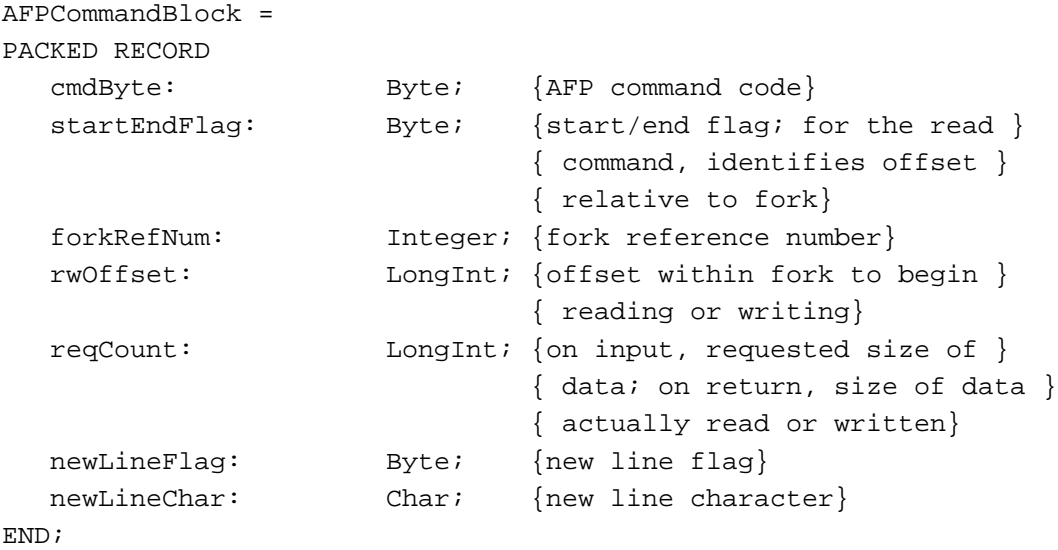

### XPP Parameter Block 9

The AFPCommand function, which has four formats, requires a pointer to an XPP parameter block of type XPPParamBlock. Because the .XPP driver maps the AFP commands that you specify to ASP commands, the various AFPCommand function formats use some of the XPP parameter block fields defined within variant records for ASP functions.

The first four fields of the XPP parameter block, qLink, qType, ioTrap, and ioCmdAddr, which are the same for all four formats of the AFPCommand, are used internally by the Device Manager.

You must specify the .XPP driver reference number as the input value of the ioRefNum field; AFP does not fill in this value. You can use the Device Manager's OpenDriver function to obtain the .XPP driver reference number.

The XPP parameter block that follows is defined as the maximum size required for any format of the AFPCommand function. Various formats use different size parameter blocks. You can abbreviate the parameter block appropriately for any AFPCommand format.

This section defines the parameter block fields that are common to all AFP functions. It does not define reserved fields, which are used either internally by the .XPP driver or not at all. The fields that are used by a particular format are defined in the section that describes that format.

### AppleTalk Filing Protocol (AFP)

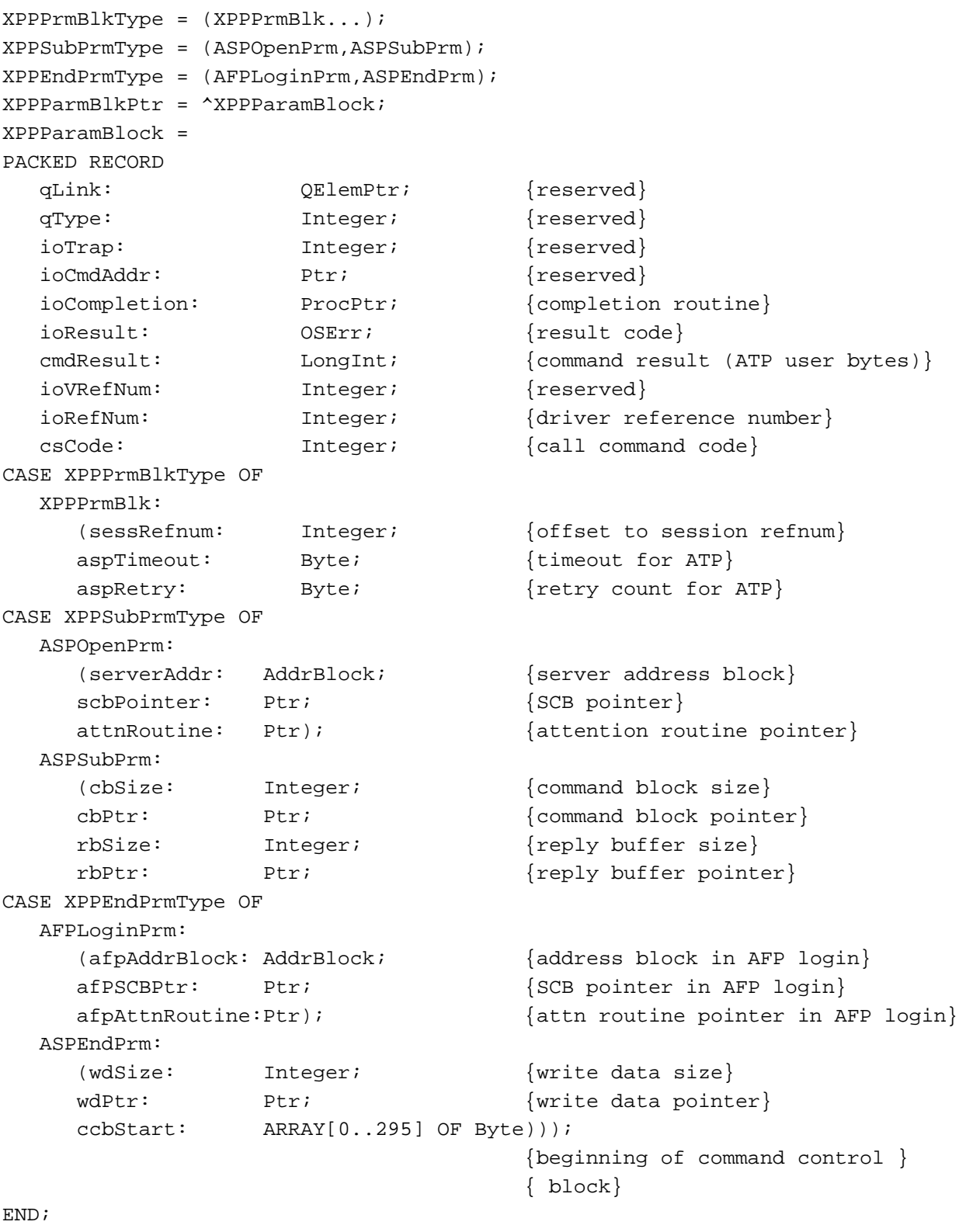

XPPParmBlkPtr = ^XPPParamBlock;

#### **Field descriptions**

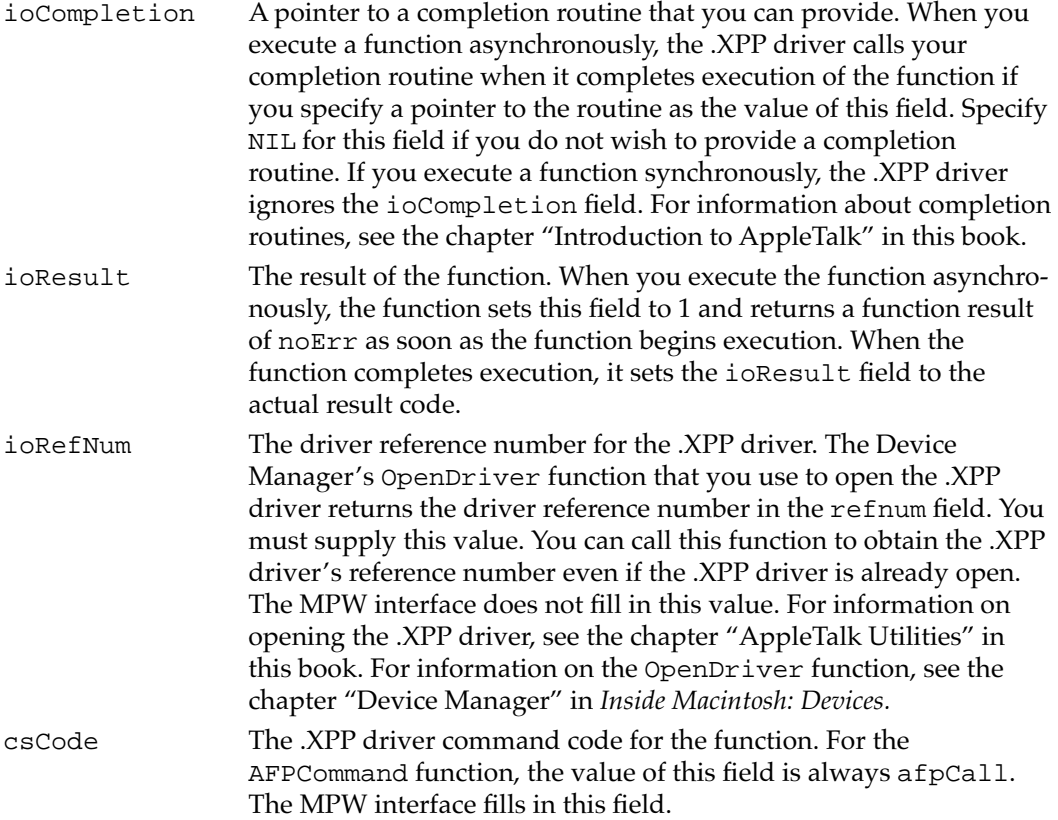

## Routines and the set of the set of the set of the set of the set of the set of the set of the set of the set of the set of the set of the set of the set of the set of the set of the set of the set of the set of the set of

The programming interface to AFP is different in form from the programming interfaces to the other AppleTalk protocols described in this book. For AFP, the programming interface consists of a single function, the AFPCommand function, which allows you to call AFP and pass it the command code for a particular AFP command. There are four categories or types of commands that you can send to a server: general, login, write, and read. To use the commands that form these categories, in addition to this chapter, you must also refer to the books *Inside AppleTalk*, second edition, and *AppleShare 3.0 Developer's Kit* version 3.0.

The AFPCommand function requires as a parameter a pointer to an XPP parameter block. This function uses a different parameter block format for each category. You do not specify the command code as a parameter block field value, as you might expect. Instead, as the value of a parameter block field you specify a pointer to a command buffer. You use the command buffer to specify the command code of the AFP command to be sent to the server.

<span id="page-6-0"></span>Although the AFPCommand function syntax is the same for all four formats, the fields of the XPP parameter block that are used for each format differ. The AFPCommand function is defined as follows:

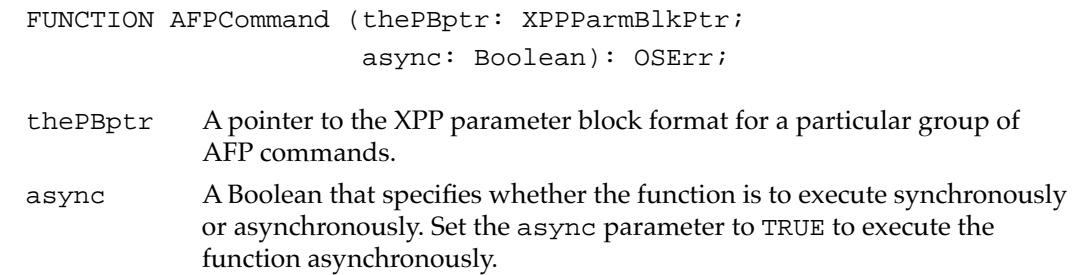

This section describes the XPP parameter block format for each category of commands. An arrow preceding a parameter block field indicates whether the field's value is an input parameter, an output parameter, or both:

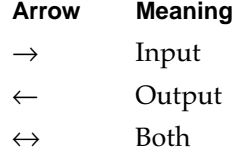

Within the parameter block, you specify a pointer to a command block, the first byte of which contains the command code of the command to be sent to the server. The range of command codes is 0 through 255, inclusive, although AppleTalk does not currently implement all command codes and some command codes are invalid. Table 9-1 shows the AFP command codes that are implemented in AppleTalk. This table shows the AFP command code constant, the numeric value, and a description of the command.

#### **Note**

The following six constants may not be defined in the header files: afpGetSrvrMsg, afpCreateID, afpDeleteID, afpResolveID, afpExchangeFiles, and afpCatSearch. If you use the commands that these constants identify, you must either specify the numeric values for the commands or declare the constants in your application. ◆

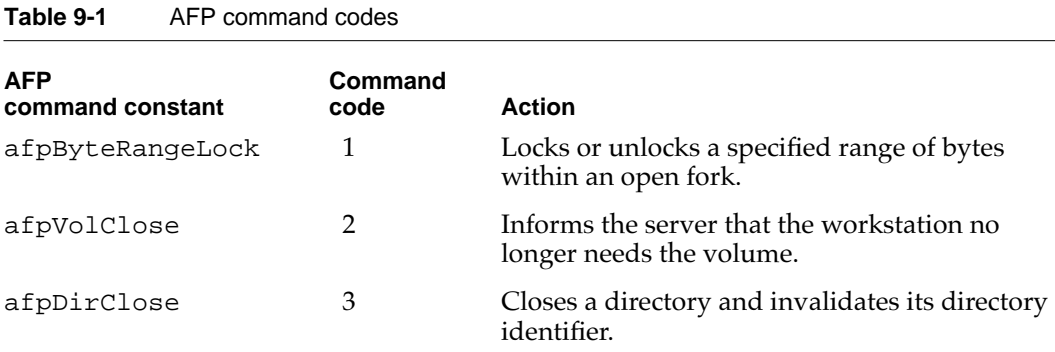

*continued*

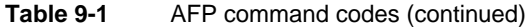

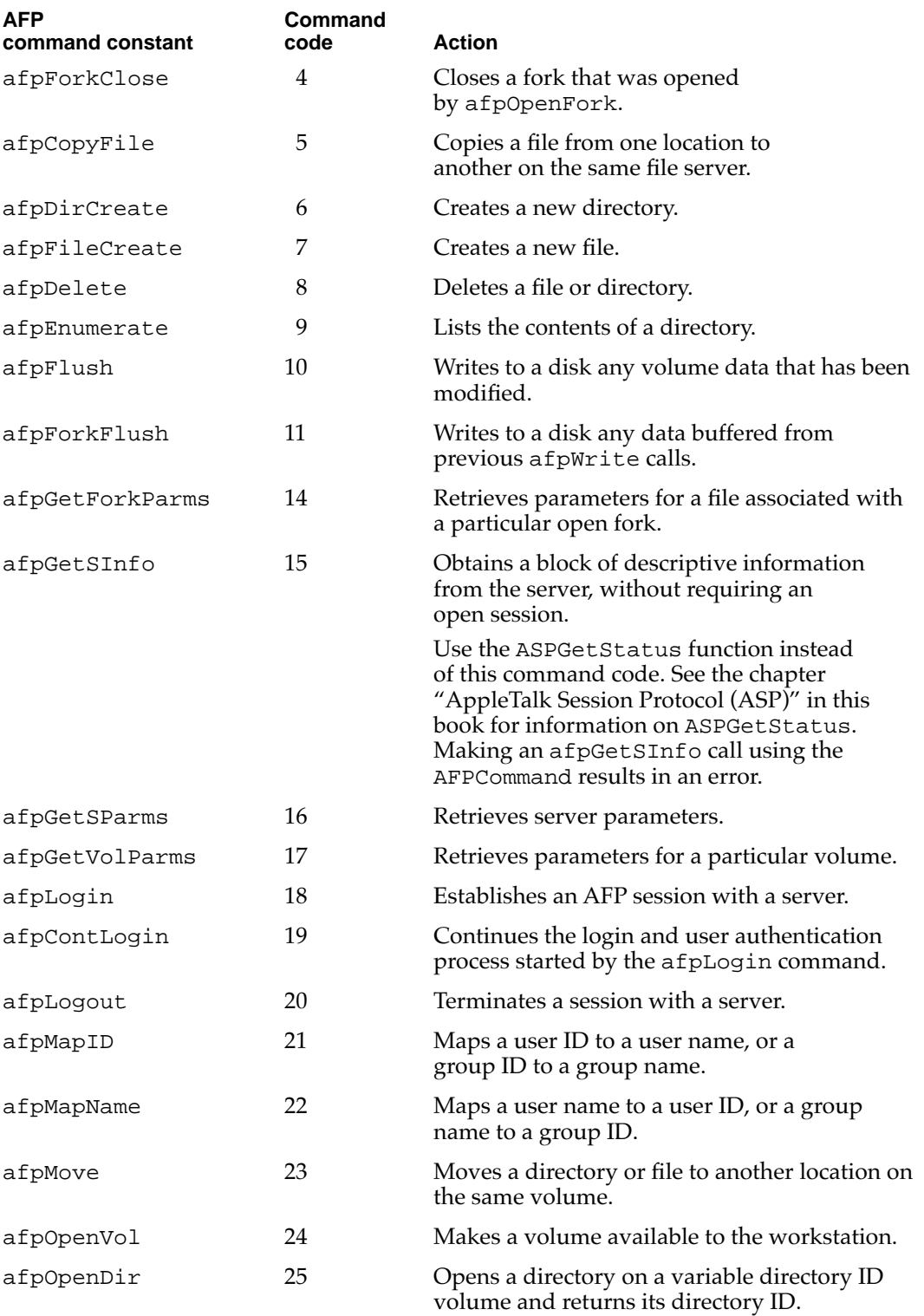

*continued*

### **Table 9-1** AFP command codes (continued)

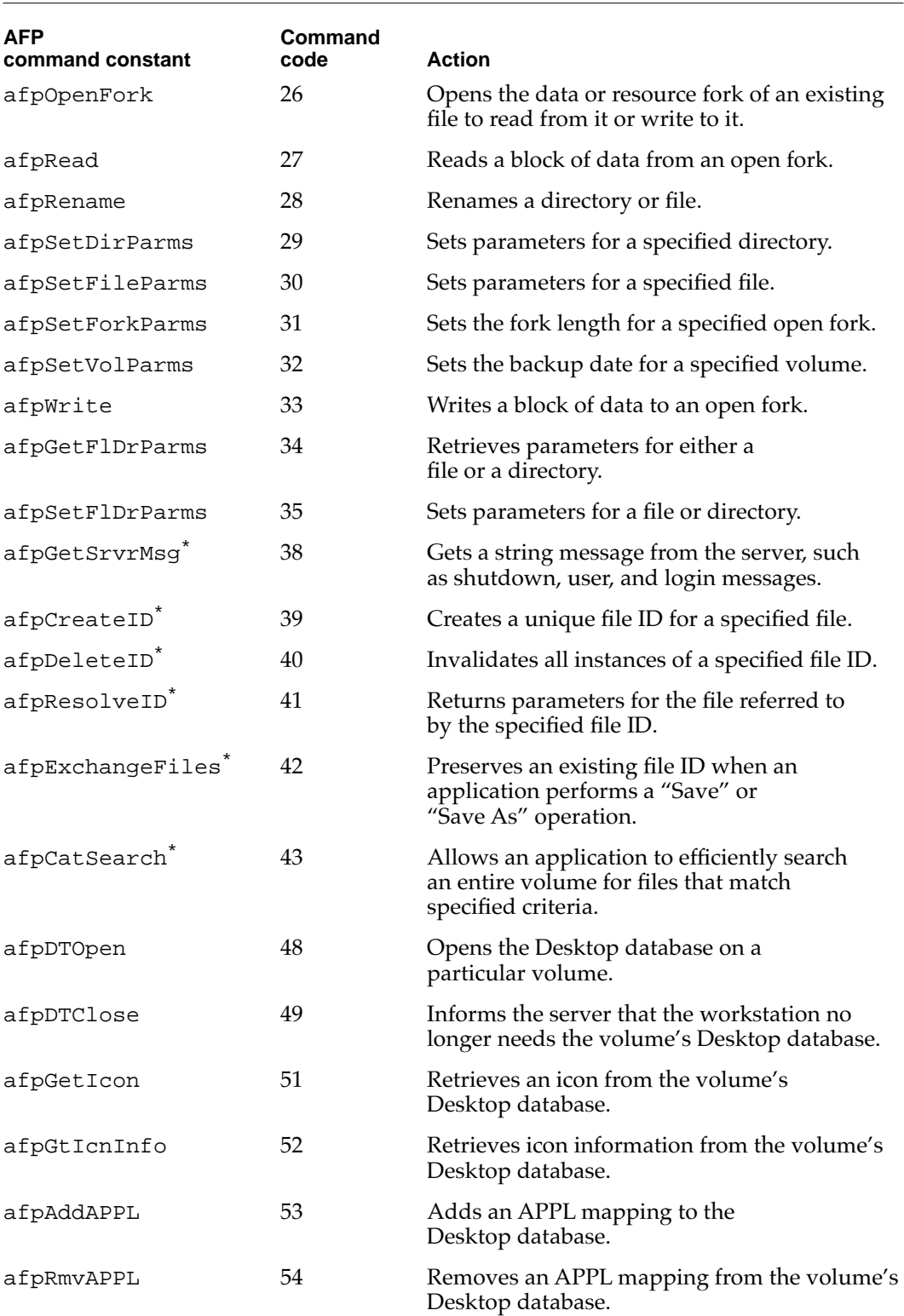

#### <span id="page-9-0"></span>**Table 9-1** AFP command codes (continued)

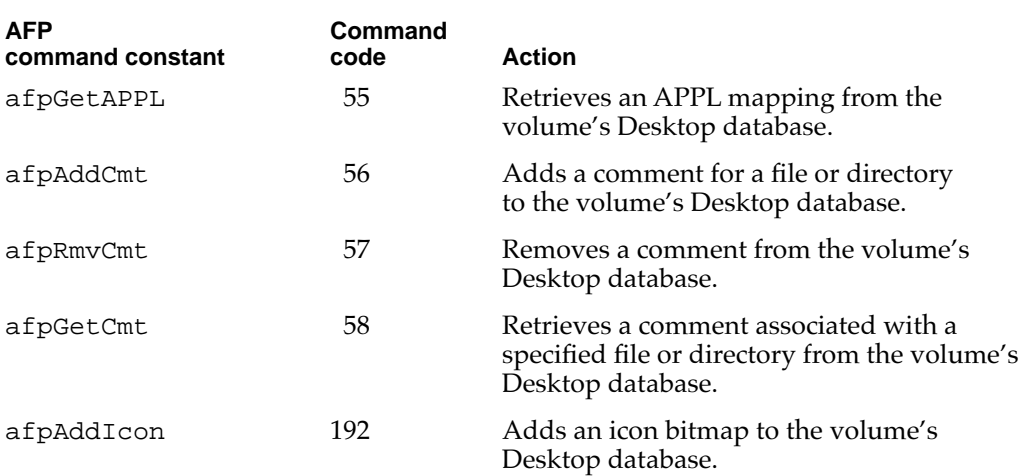

An asterisk (\*) marks the constants that may not be defined in the header files. If you use them, you must first declare the constants in your application.

The command block buffer that you provide for each AFPCommand function contains the command code and the command parameters. The format for the command block differs for each command.

For a description of the commands and their required command block formats and parameters, see *Inside AppleTalk*, second edition, and the *AppleShare 3.0 Developer's Kit* version 3.0 as follows:

- For command codes 38 through 43, inclusive, see the *AppleShare 3.0 Developer's Kit* version 3.0.
- For all other AFP command codes, see *Inside AppleTalk*, second edition.

The .XPP driver implements most AFP commands by mapping the AFP command to an ASP function, without interpreting or verifying the data. The .XPP driver maps AFP commands to ASP functions according to the following conventions:

AFP commands are mapped to ASP functions, which use the services of ATP to transport data. The following two AFP command codes can send or receive more data than a single eight-packet ATP transaction will support.

- The afpRead command (27) can cause the server to return more data than fits in eight ATP response packets. (The aspQuantumSize parameter of the ASPGetParms function returns the maximum amount of data that you can receive from the server.) The afpRead command can return up to the number of bytes indicated in the command block's requested count (reqCount) field. The .XPP driver may issue multiple calls to ASP for this command mapping.
- The afpWrite command (33) can pass more data than fits in eight ATP response packets. The afpWrite command can pass up to the number of bytes indicated in the command block's requested count (reqCount) field. The .XPP driver may issue multiple calls to ASP for this command mapping.

[Table 9-2](#page-10-0) summarizes the mapping of AFP commands to ASP functions.

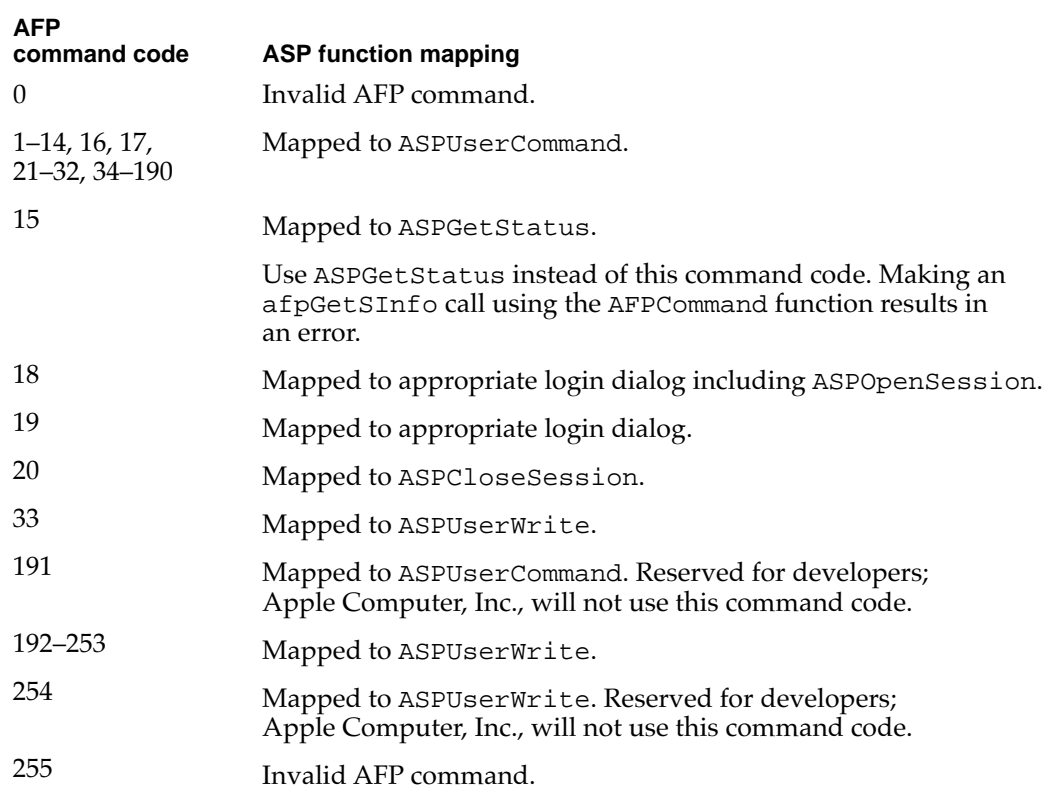

#### <span id="page-10-0"></span>**Table 9-2** Mapping of AFP commands to ASP functions

Before you can call the AFPCommand function, you must open the .XPP driver. You can use the Device Manager's OpenDriver function to open the .XPP driver. You should not close the .XPP driver because other applications and processes may be using it. For more information on opening the .XPP driver, see the chapter "AppleTalk Utilities" in this book. The .MPP and .ATP drivers must be open before you open the .XPP driver.

The chapter "AppleTalk Utilities" also describes how to close the .XPP driver. However, in most circumstances, you should not close the .XPP driver because other applications and processes could be using the protocols implemented by the .XPP driver.

You must pass the .XPP driver reference number as a parameter to the AFPCommand function; the MPW interface does not fill in this value. The OpenXPP function that you use to open the .XPP driver returns the driver reference number in the refnum field. You can call this function to obtain the .XPP driver's reference number even if the .XPP driver is already open.

For all AFPCommand formats, the XPP parameter block includes a CCBStart field. The .XPP driver uses the memory at the end of the XPP parameter block defined as a CCBStart array as an internal command control block (CCB*)*. To ensure that the function executes successfully, you can specify the maximum size for this array as indicated for the particular function that uses it.

## **AFP General Command Format 9**

You use the general command format for the AFPCommand function to pass any of the AFP commands to the .XPP driver to be sent to the server except afpLogin, afpRead, and afpWrite.

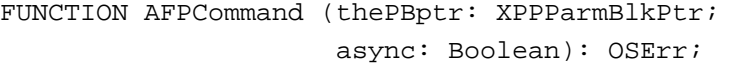

thePBptr A pointer to the XPP parameter block format for the AFP commands that use the AFP general command format.

async A Boolean that specifies whether the function is to be executed synchronously or asynchronously. Set the async parameter to TRUE to execute the function asynchronously.

#### **Parameter block**

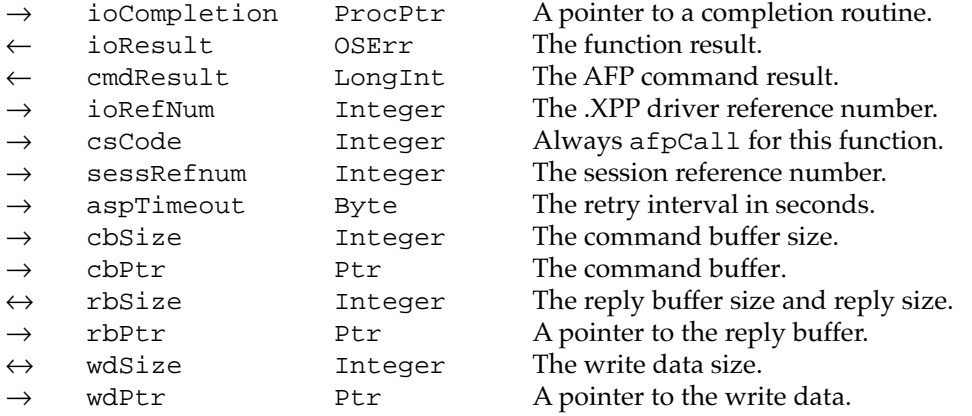

### **Field descriptions**

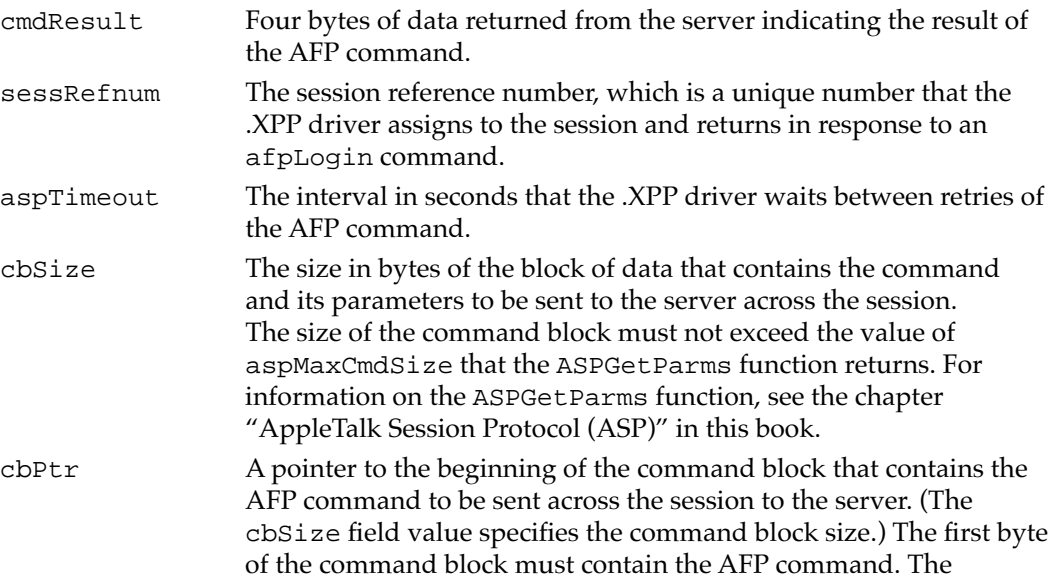

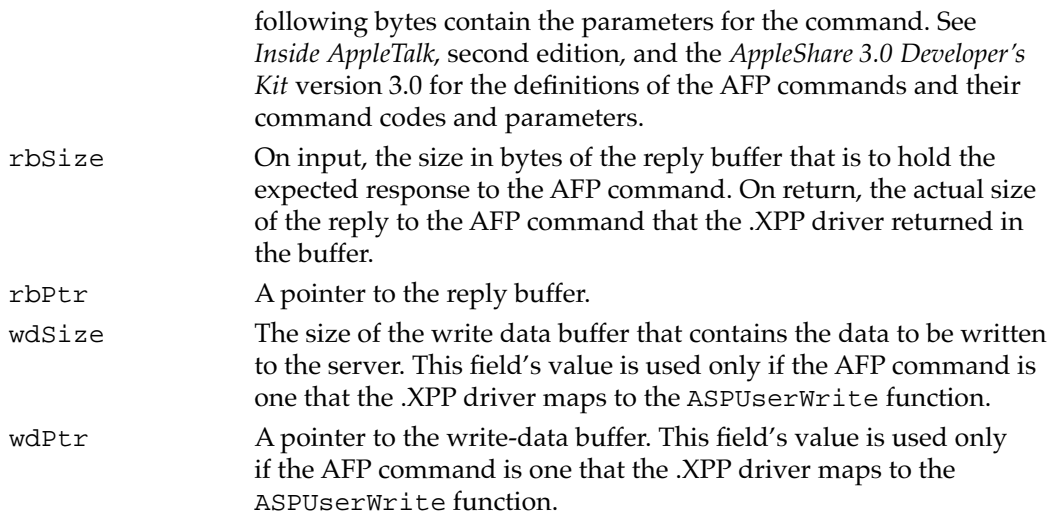

#### **DESCRIPTION**

The general format of the AFPCommand function provides a way to pass an AFP command to the server end of an open session and receive a reply. After you open a session with an AFP file server using the login format of the AFPCommand function, you can send a sequence of AFP commands across the session to the server. You use the general format for the AFPCommand function to send all of the AFP commands to the server, except for afpLogin, afpRead, and afpWrite, which have their own AFPCommand formats. AFP delivers the commands in the same order in which you send them and returns replies to the commands in the reply buffer that you provide. The cmdResult field indicates the result of the command that was delivered to the server, not the function result.

#### **SPECIAL CONSIDERATIONS**

Note that you must provide the .XPP driver reference number as an input parameter to this function. You can obtain the driver reference number by calling the Device Manager's OpenDriver function. For information on the OpenDriver function, see *Inside Macintosh: Devices.*

Any memory that you allocate for the parameter block, buffers, and command block belongs to the .XPP driver until the function completes execution, after which you can reuse or release the memory.

#### **ASSEMBLY-LANGUAGE INFORMATION**

To execute the AFPCommand function from assembly language, call the \_Control trap macro with a value of afpCall in the csCode field of the parameter block.

#### AppleTalk Filing Protocol (AFP)

#### **RESULT CODES**

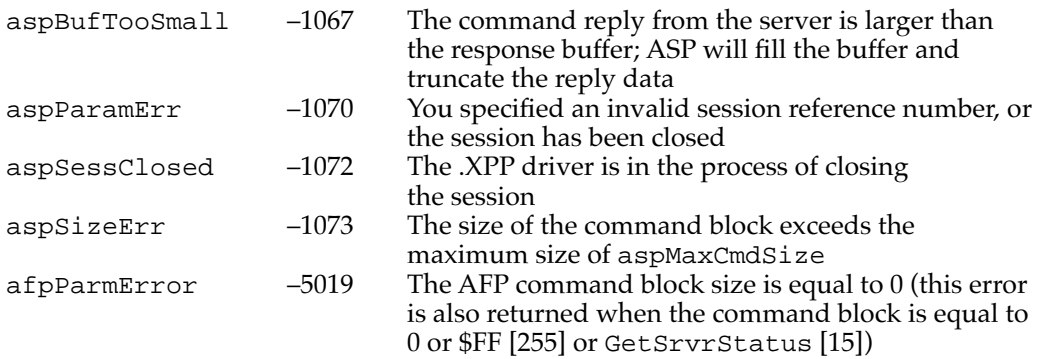

#### **SEE ALSO**

For a list of the AFP commands and their command code numeric values and constants, see [Table 9-1 on page 9-9](#page-6-0). To determine which AFP commands take the general AFPCommand format, see [Table 9-2 on page 9-13](#page-10-0). For a description of the AFP commands that you can send to a server and their required command block formats, see *Inside AppleTalk*, second edition, and the *AppleShare 3.0 Developer's Kit* version 3.0.

#### **AFP Login Command Format 9**

You use the login command format for the AFPCommand function to pass the afpLogin command to the .XPP driver to open a session with an AFP file server.

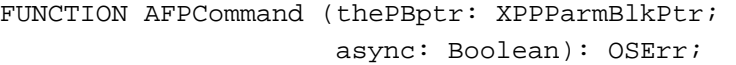

- thePBptr A pointer to the XPP parameter block format for the afpLogin command.
- async A Boolean that specifies whether the function is to execute synchronously or asynchronously. Set the async parameter to TRUE to execute the function asynchronously.

#### **Parameter block**

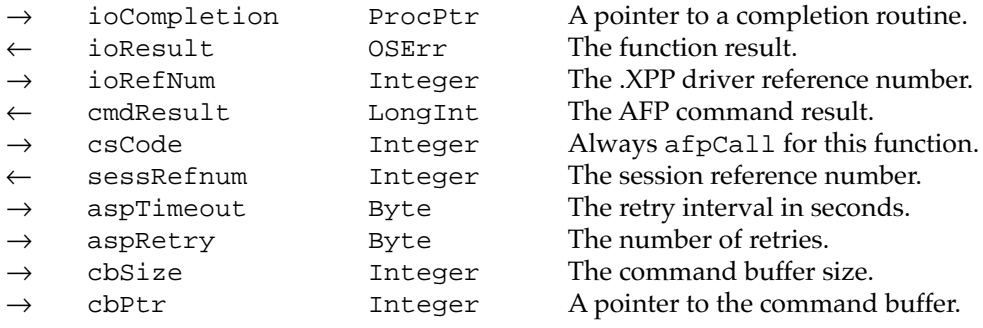

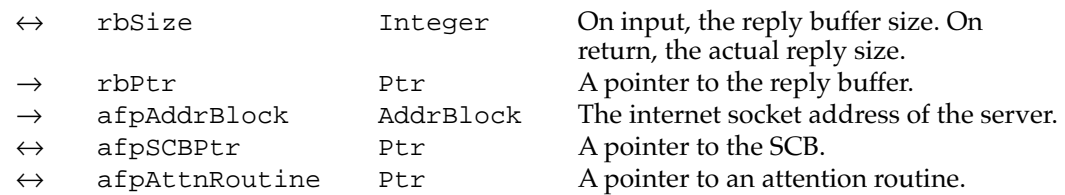

### **Field descriptions**

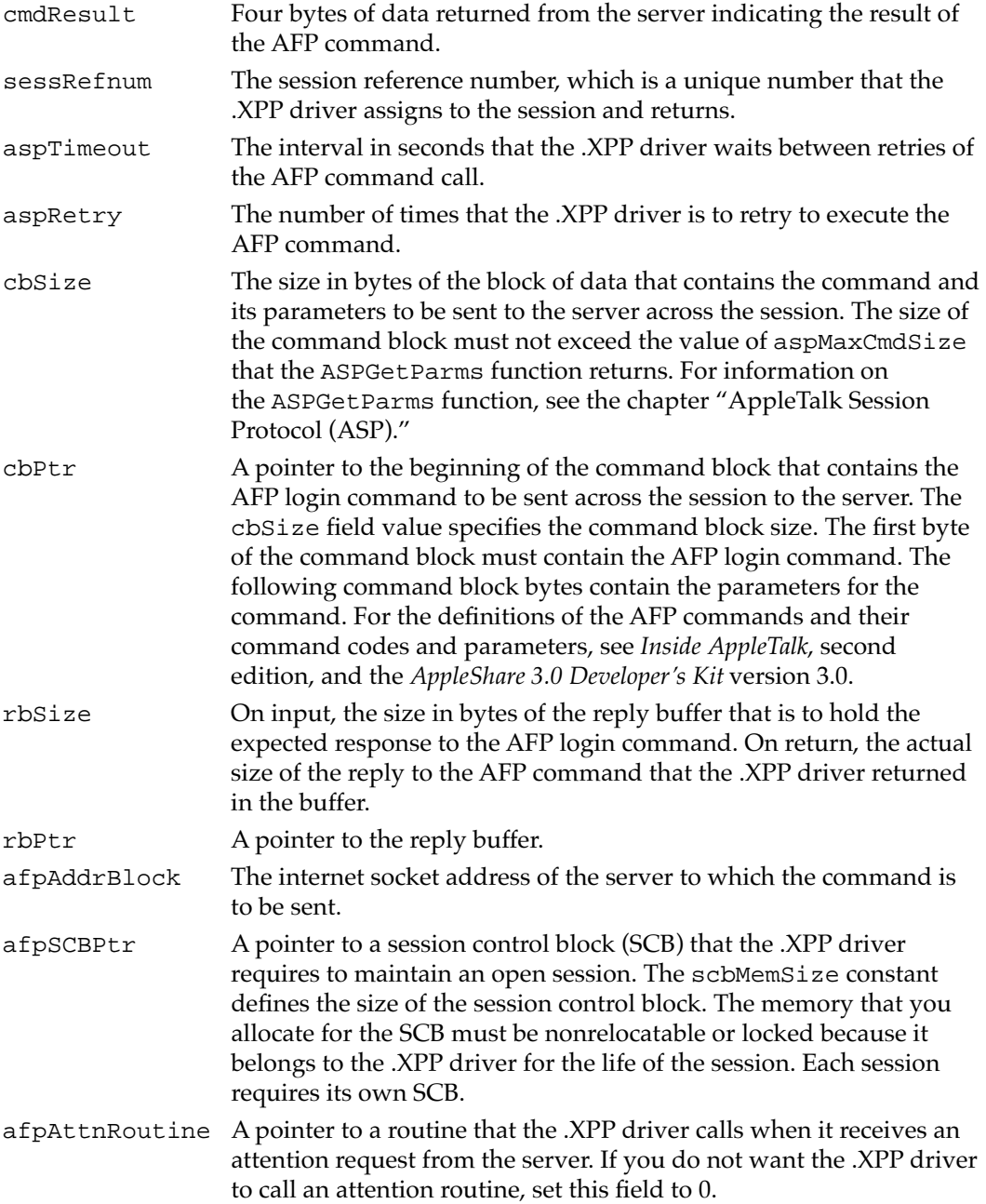

#### AppleTalk Filing Protocol (AFP)

#### **DESCRIPTION**

To open a session with an AFP file server, you call the AFPCommand function and pass it the afpLogin command in the command block that you provide. You point to the command block from the XPP parameter block's cbPtr field. You specify the internet socket address of the server that you want to access as the value of the afpAddrBlock field.

In addition to allocating memory for the parameter block and the command block, you must provide a session control block (SCB) and pass the AFPCommand function a pointer to the SCB in the afpSCBPtr field. The .XPP driver uses the SCB internally to manage the session. Each session requires its own SCB. You must either allocate nonrelocatable memory for the session control block or lock the memory and not modify it for the duration of the session. The SCB size is defined by the constant scbMemSize. The memory belongs to the .XPP driver for the life of the session. You can reuse an SCB after either of the following events occurs:

- You have called an AFPCommand function using the general command format to specify an afpLogout command to close the session and the AFPCommand function has successfully completed execution.
- The server end of the session has closed the session or the .XPP driver has closed the session.

AFP includes an attention mechanism that allows the server to send an attention request to the workstation. For example, a file server can use this messaging system to notify all of the workstations that are using the file server that it is shutting down. The XPP parameter block for the login format includes a pointer to an attention routine.

When the .XPP driver receives an attention request, it sets the first 2 bytes of the SCB to the attention bytes from the packet. If you have provided an attention routine, the .XPP driver calls it. The .XPP driver also calls the attention routine when the session is closed by either the workstation or the server or AFP itself, for example, because the .XPP driver could not open a session before it exhausted the number of retries.

You code the attention routine in assembly language. Because the .XPP driver calls your attention routine at interrupt level, you must observe the following interrupt conventions in writing the attention routine:

- An attention routine can change registers A0 through A3 and D0 through D3.
- The routine must not call any Memory Manager routines.

The .XPP driver calls your attention routine with

- D0 (word) equal to the session reference number (sessRefnum) for that session. This is the number that AFP returns on completion of the AFPCommand function for the afpLogin command.
- D1 (word) equal to the attention bytes passed by the server or 0 if the session is closing.

To resume normal execution, your attention routine must return with an RTS (return from subroutine) instruction.

#### AppleTalk Filing Protocol (AFP)

If you code your program in a high-level language, such as Pascal, you might not want to provide an attention routine written in assembly language. If you do not want to provide an attention routine, you can poll the attention bytes to determine if your application has received an attention request from the server. The attention bytes are the first 2 bytes of the session control block. When the server sends an attention request to the workstation, the .XPP driver receives the request and it sets the first 2 bytes of the SCB to the attention bytes from the packet. (When the session was opened, the .XPP driver set these bytes to 0.) If the first 2 bytes of the SCB are nonzero when your Pascal program polls them, the program will know that it has received an attention request from the server. Your program can handle the request and reset the SCB's attention bytes to 0. However, using this method to determine if the workstation has received an attention request from the server has limitations; two or more attention requests could be received between successive polls and only the last one would be preserved.

#### **SPECIAL CONSIDERATIONS**

Note that you must provide the .XPP driver reference number as an input parameter to this function. You can obtain the driver reference number by calling the Device Manager's OpenDriver function. For more information on the OpenDriver function, see *Inside Macintosh: Devices.*

In the XPP parameter block for the AFPCommand function login format, the afpSCBPointer and afpAttnRoutine fields overlap with the beginning of the CCB and are modified by AFPCommand function.

The memory that you allocate for the XPP parameter block, command block, and reply buffer belongs to AFP until the function completes execution, after which you can reuse the memory or release it. However, the memory that you allocate for the SCB belongs to AFP for the life of the session. You must either allocate nonrelocatable memory for the SCB or lock the memory and not modify it for the duration of the session.

#### **ASSEMBLY-LANGUAGE INFORMATION**

To execute the AFPCommand function from assembly language, call the \_Control trap macro with a value of afpCall in the csCode field of the parameter block.

#### **RESULT CODES**

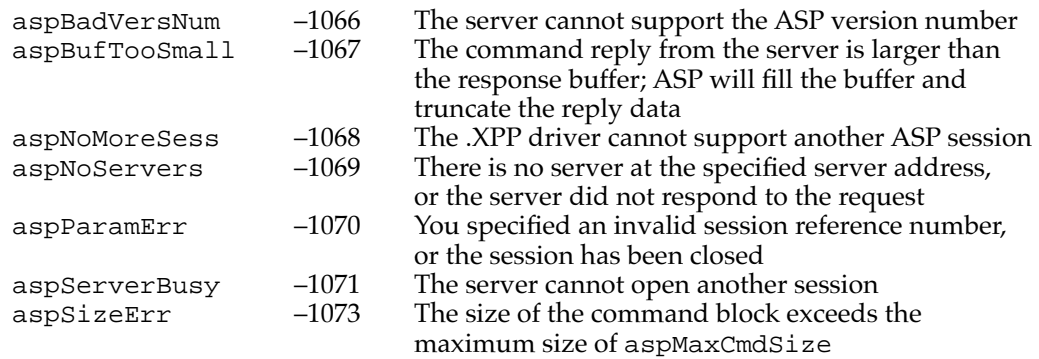

AppleTalk Filing Protocol (AFP)

#### **SEE ALSO**

For information on how to obtain the internet socket address of a server, see the chapter "Name-Binding Protocol (NBP)" in this book.

### **AFP Write Command Format 9**

You use the write command format for the AFPCommand function to pass the afpWrite command to the .XPP driver to send a data block to the server.

```
FUNCTION AFPCommand (thePBptr: XPPParmBlkPtr;
                     async: Boolean): OSErr;
```
the PBptr A pointer to the XPP parameter block format for the afpWrite command.

async A Boolean that specifies whether the function is to execute synchronously or asynchronously. Set the async parameter to TRUE to execute the function asynchronously.

#### **Parameter block**

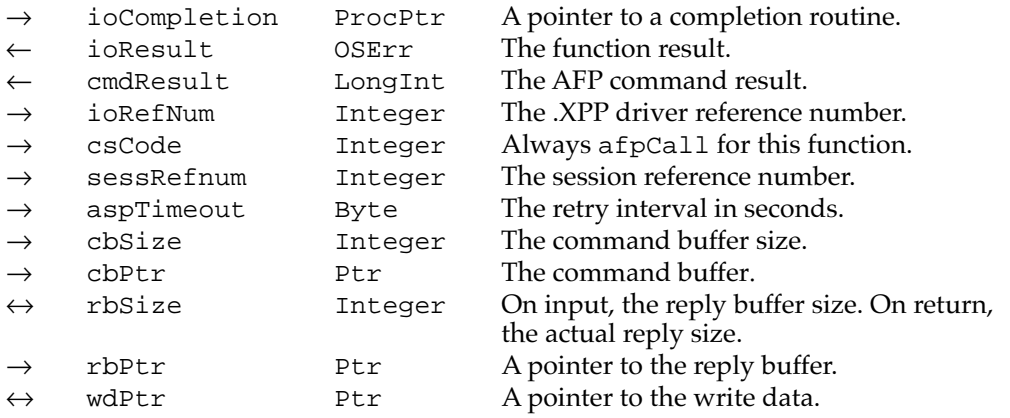

#### **Field descriptions**

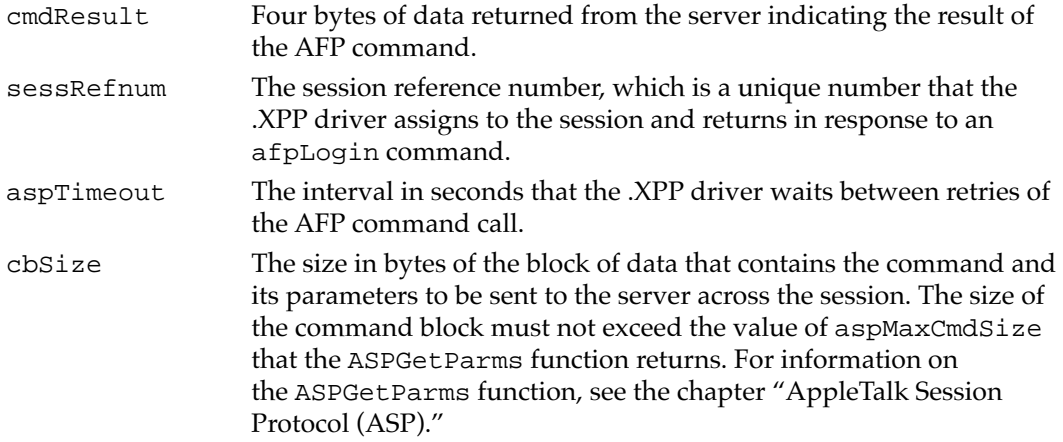

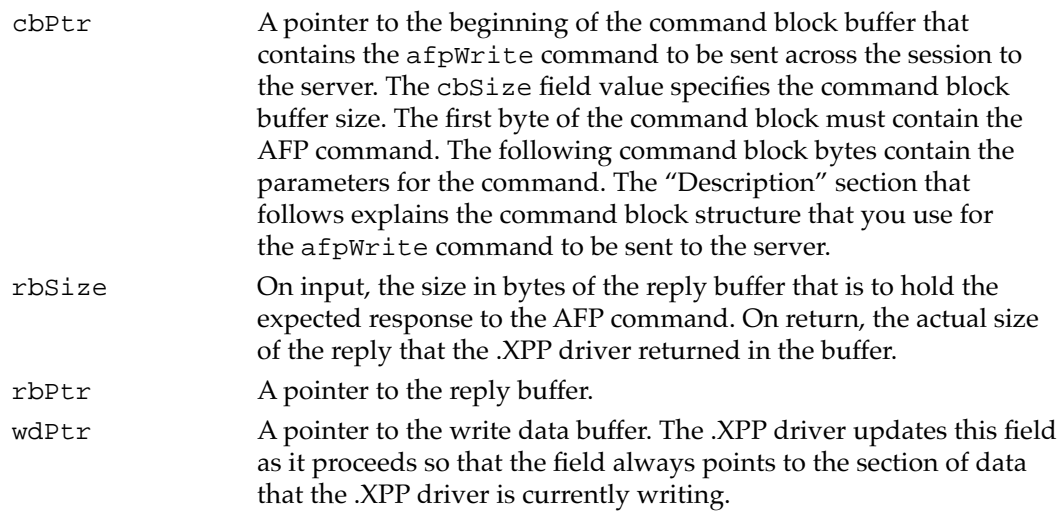

#### **DESCRIPTION**

After you open a session, you can use the afpWrite command to send a block of data to the server. The AFPCommand function format for the write command allows you to send more data than a single call to an ASPUserWrite function can send. Instead of using a write-data structure to specify the data to be sent, you specify the beginning of the data to be written and the size in bytes of the data as values within the command block. (You do not specify the size of the write data in the parameter block.)

The command block for the afpWrite command consists of the following fields. The byte offsets for these fields are relative to the location indicated by the command block pointer (cbPtr).

#### **Command block**

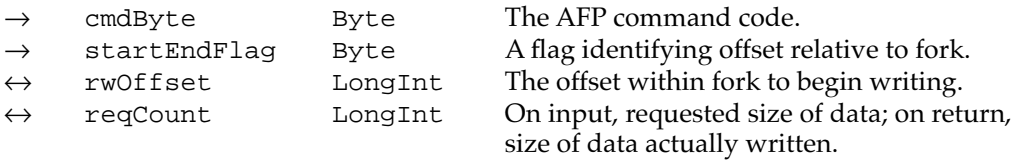

#### **Field descriptions**

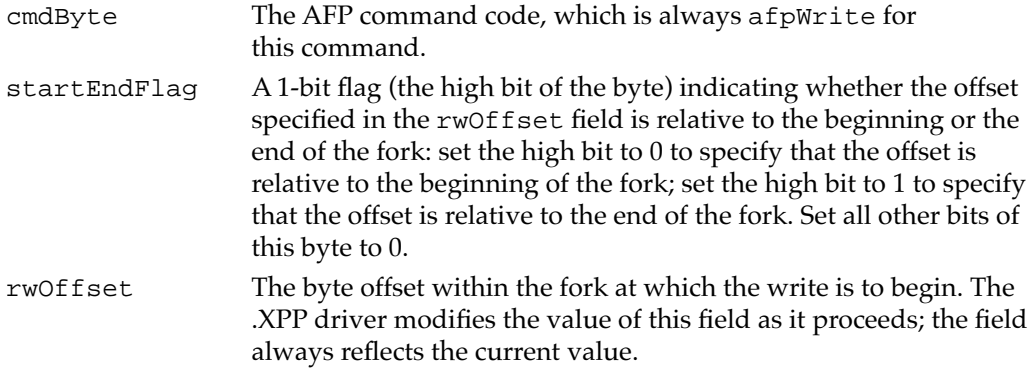

reqCount On input, the size in bytes of the data to be written. On return, the actual size of the data that was written. The .XPP driver modifies the value of this field as it proceeds; the field always reflects the current value.

#### **SPECIAL CONSIDERATIONS**

Note that you must provide the .XPP driver reference number as an input parameter to this function. You can obtain the driver reference number by calling the Device Manager's OpenDriver function. For more information on the OpenDriver function, see *Inside Macintosh: Devices.*

The memory that you allocate for the XPP parameter block, command block, and reply buffer belongs to AFP until the function completes execution, after which you can reuse the memory or release it.

#### **ASSEMBLY-LANGUAGE INFORMATION**

To execute the AFPCommand function from assembly language, call the \_Control trap macro with a value of afpCall in the csCode field of the parameter block.

#### **RESULT CODES**

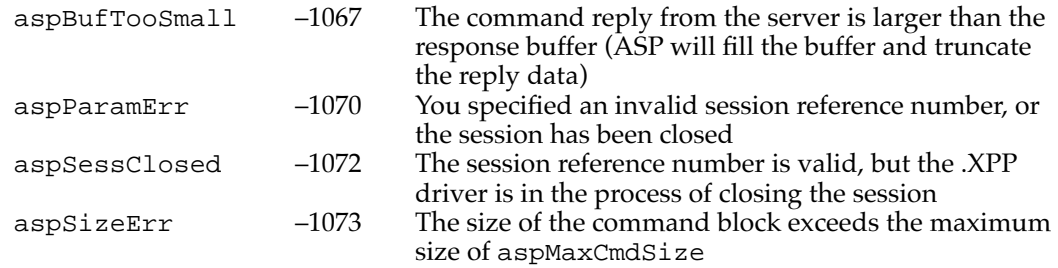

#### **SEE ALSO**

See ["AFP Command Block Record" on page 9-5](#page-2-0) for the Pascal structure of the command block for an afpWrite command.

### **AFP Read Command Format 9**

To read a block of data on an AFP file server, you use the read command format for the AFPCommand function, which passes the afpRead command to the .XPP driver.

```
FUNCTION AFPCommand (thePBptr: XPPParmBlkPtr;
                          async: Boolean): OSErr;
```
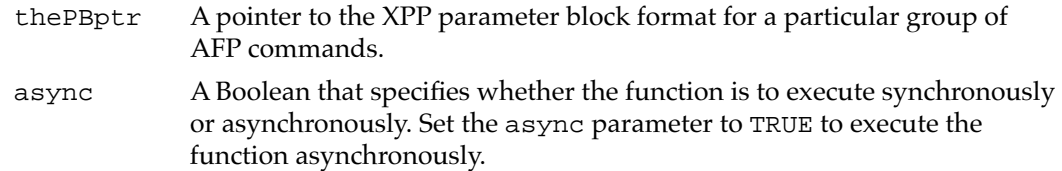

#### **Parameter block**

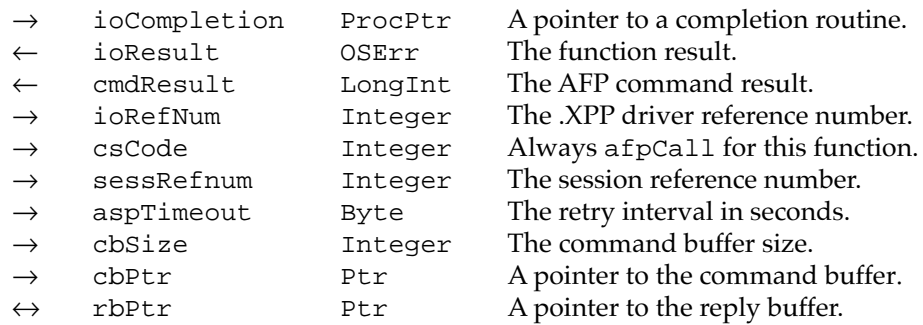

#### **Field descriptions**

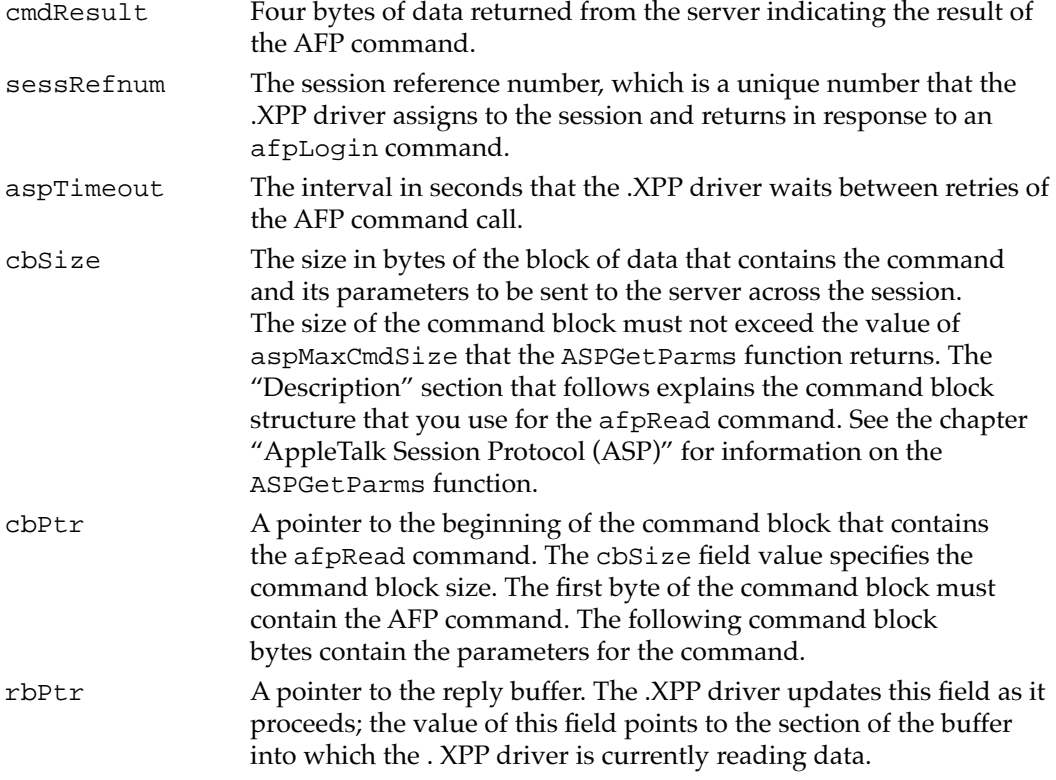

#### **DESCRIPTION**

After you open a session, you can use the afpRead command to read a block of data from the server. The AFPCommand function format for the read command allows you to read more data than you can through a single call to an ASPUserCommand function.

You use the command block buffer to pass the read command and its parameters to the .XPP driver. (You pass the size of the read data buffer in the command block, not in the parameter block.) The command block for the afpRead command consists of the following fields. The byte offsets for these fields are relative to the location indicated by the command block pointer (cbPtr).

#### **Command block**

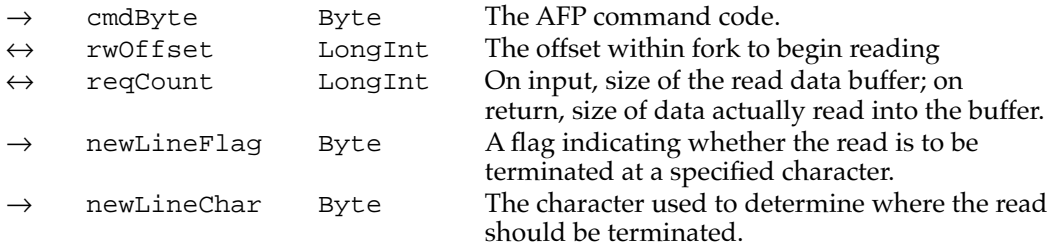

#### **Field descriptions**

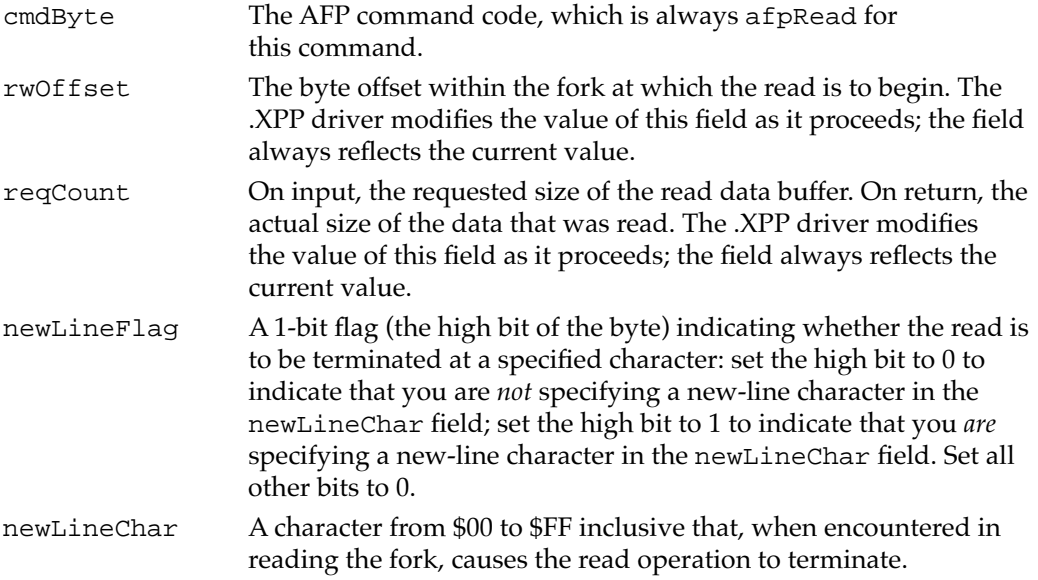

#### **SPECIAL CONSIDERATIONS**

Note that you must provide the .XPP driver reference number as an input parameter to this function. You can obtain the driver reference number by calling the Device Manager's OpenDriver function. For more information on the OpenDriver function, see *Inside Macintosh: Devices.*

The memory that you allocate for the XPP parameter block, command block, and reply buffer belongs to AFP until the function completes execution, after which you can reuse the memory or release it.

#### **ASSEMBLY-LANGUAGE INFORMATION**

To execute the AFPCommand function from assembly language, call the \_Control trap macro with a value of afpCall in the csCode field of the parameter block.

#### **RESULT CODES**

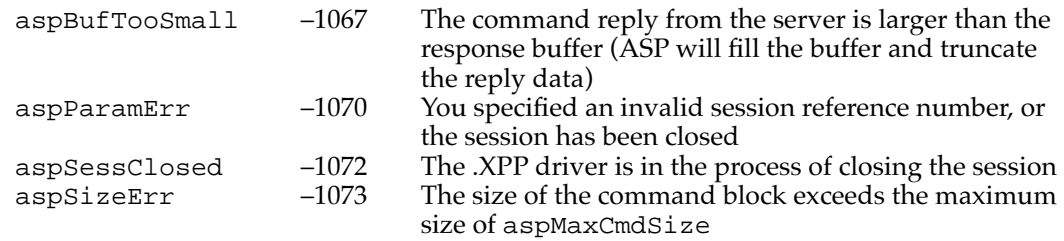

#### **SEE ALSO**

See ["AFP Command Block Record" on page 9-5](#page-2-0) for the Pascal structure of the command block for an afpRead command.

# Summary of AFP

# Pascal Summary

### **Constants** 9 **Constants** 9 *Constants* 9 *Constants* 9 *Constants*

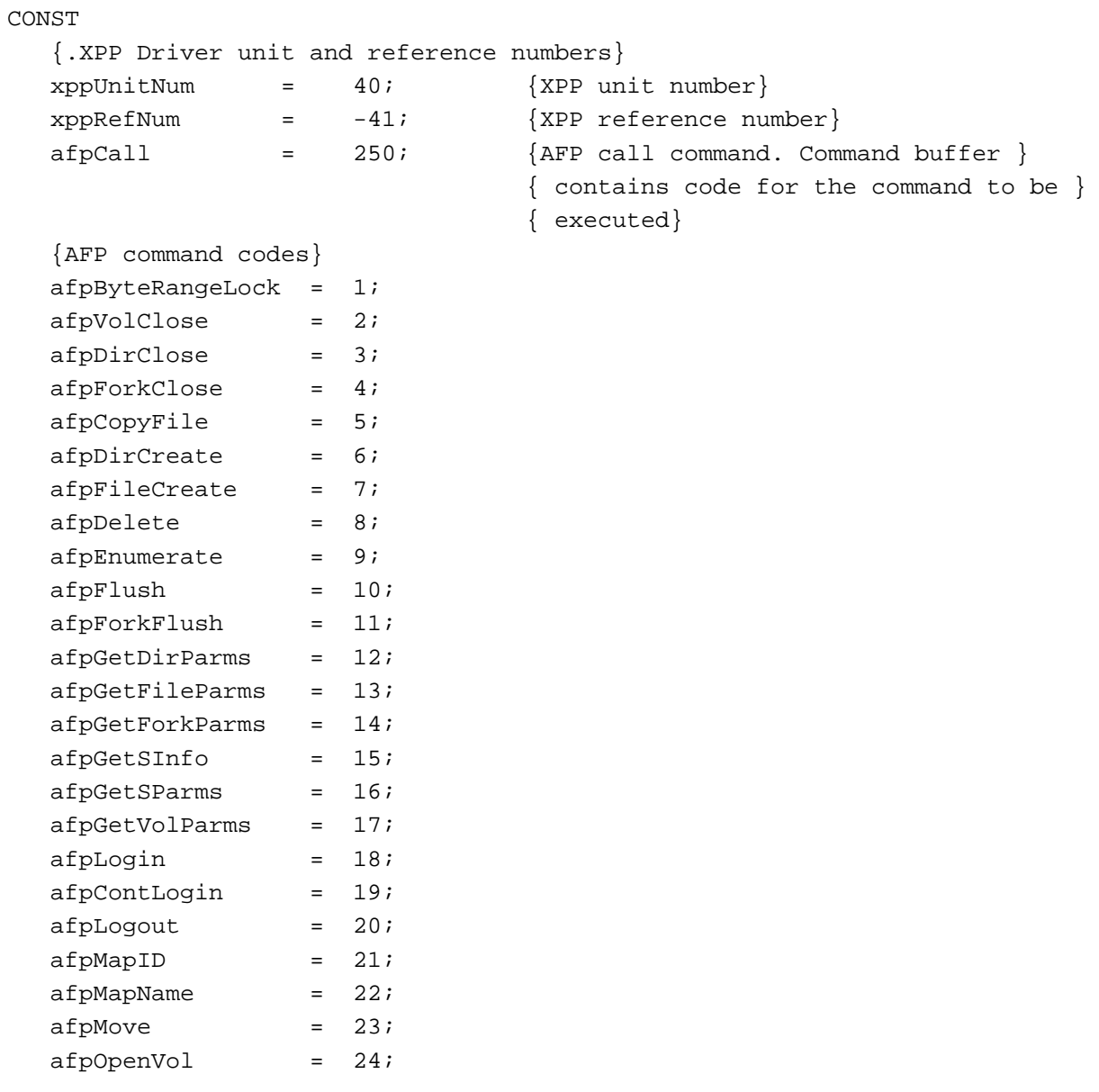

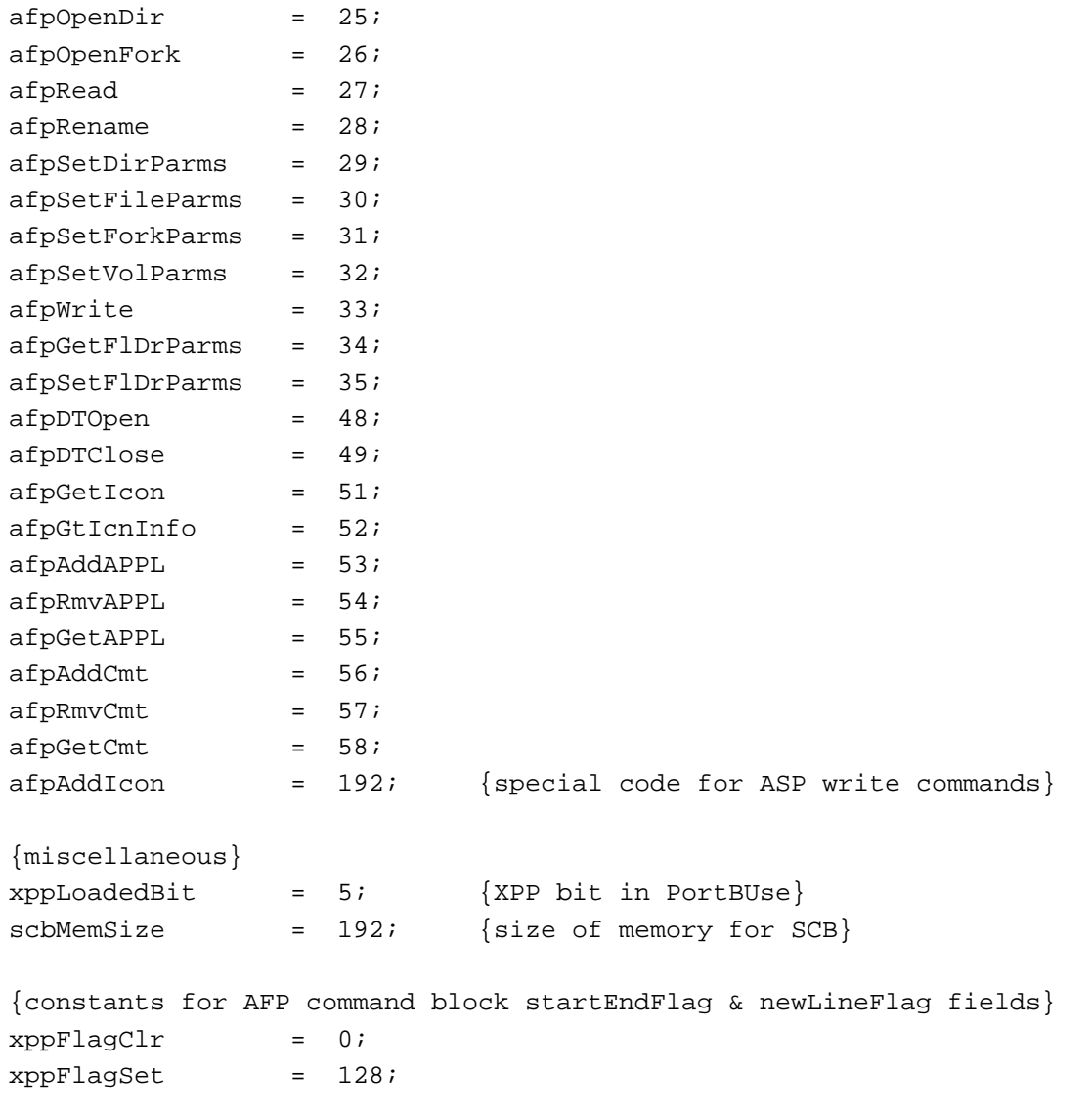

### Data Types

### **Command Block for AFP Read and AFP Write Commands**

```
TYPE AFPCommandBlock = 
  PACKED RECORD
     cmdByte: Byte; {AFP command}
     startEndFlag: Byte; {flag identifying offset relative }
                              { to fork}
     forkRefNum: Integer; {reserved}
     rwOffset: LongInt; {offset within fork to begin }
                              { reading or writing}
```

```
CHAPTER 9
```
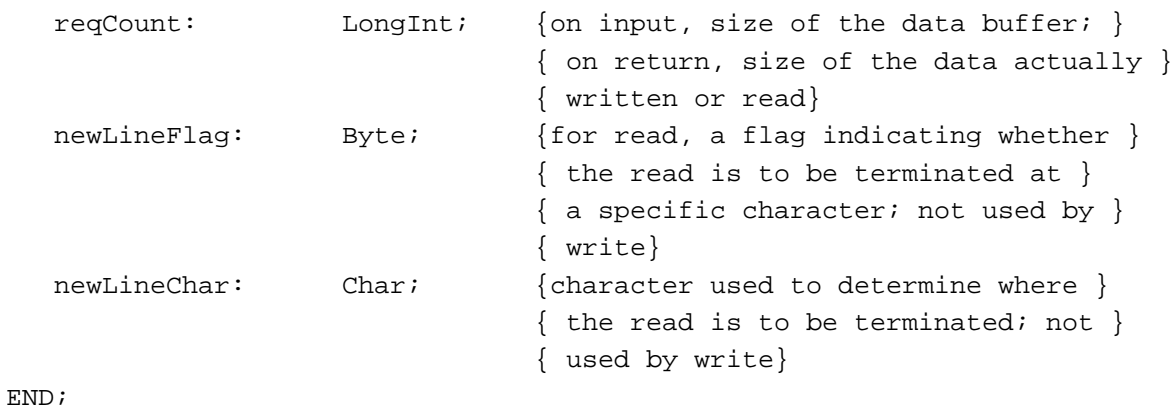

## **XPP Parameter Block for AFP**

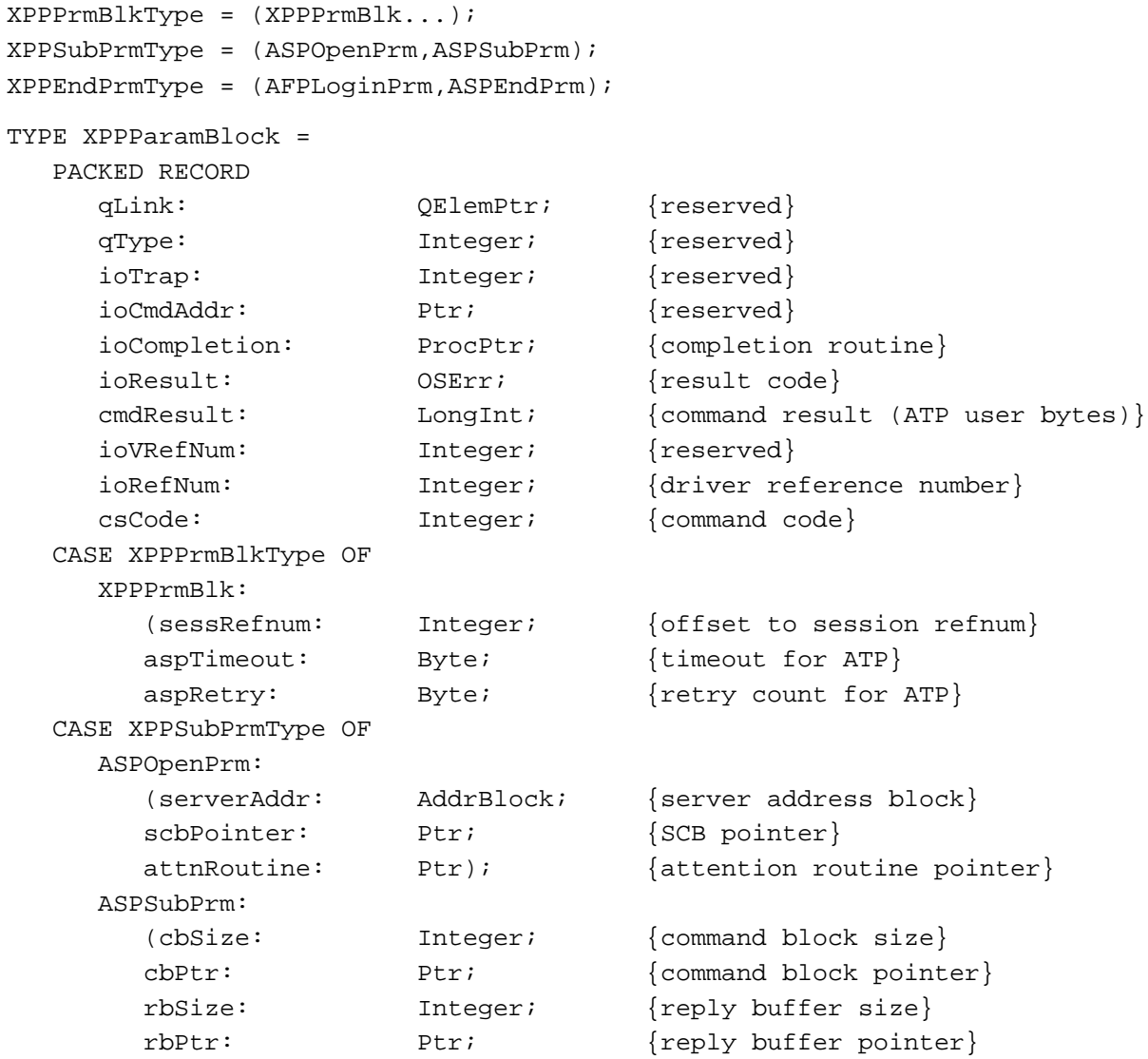

```
AppleTalk Filing Protocol (AFP)
  CASE XPPEndPrmType OF
     AFPLoginPrm:
        (afpAddrBlock: AddrBlock; {address block in AFP login}
        afPSCBPtr: Ptr; {SCB pointer in AFP login}
        afpAttnRoutine: Ptr); {attn routine pointer in AFP login}
     ASPEndPrm:
        (wdSize: Integer; {write data size}
       wdPtr: Ptr; {write data pointer}ccbStart: ARRAY[0..295] OF Byte)));
                                     {command control block}
  END;
XPPParmBlkPtr = ^XPPParamBlock;
XPPPrmBlkType = (XPPPrmBlk...);XPPSubPrmType = (ASPOpenPrm,ASPSubPrm);
XPPEndPrmType = (AFPLoginPrm,ASPEndPrm);
```
#### Routines **Executive Service Contract Contract Contract Contract Contract Contract Contract Contract Contract Contract Contract Contract Contract Contract Contract Contract Contract Contract Contract Contract Contract Contr**

**CHAPTER 9**

FUNCTION AFPCommand (thePBptr: XPPParmBlkPtr; async: Boolean): OSErr;

## C Summary

### **Constants** 9 **Constants** 9 *Constants* 9 *Constants* 9 *Constants*

```
enum {
  afpCall = 250 /*AFP command (buffer has command code)*/
};
enum { /*AFPCall command codes*/
  afpFlush = 10,
  afpForkFlush = 11,afpGetDirParms = 12,afpGetFileParms = 13,
  afpGetForkParms = 14,
  afpGetSInfo = 15,
  afpGetSParms = 16,
  afpGetVolParms = 17,
  afpLogin = 18,
  afpContLogin = 19,
```

```
Summary of AFP 9-29
```
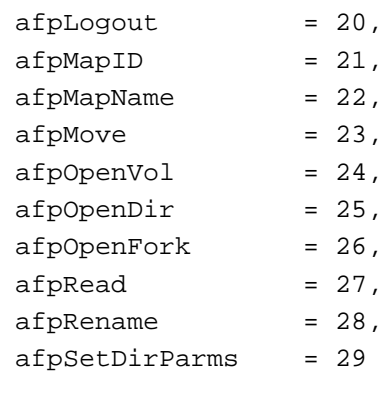

};

enum { /\*AFPCall command codes\*/

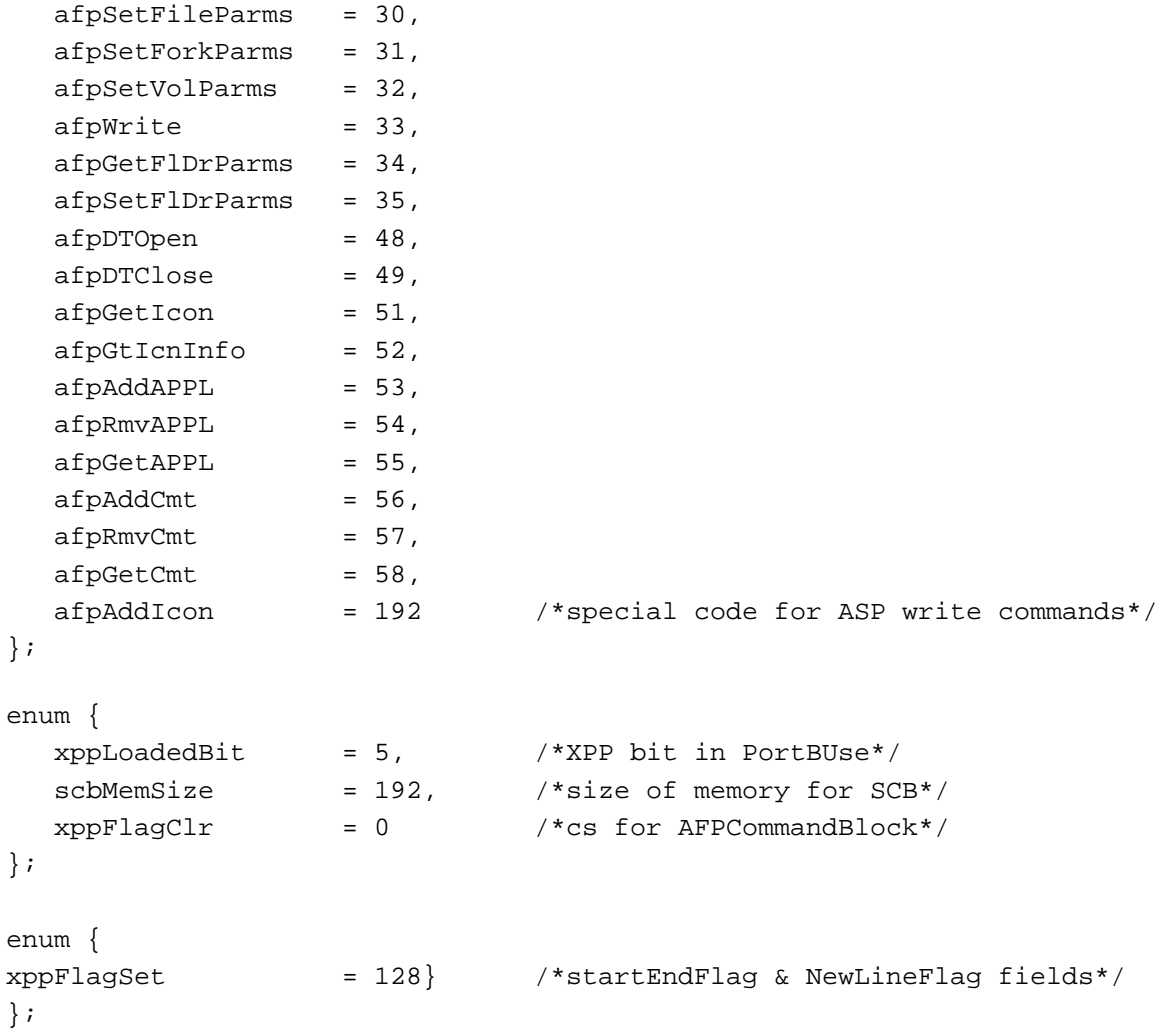

AppleTalk Filing Protocol (AFP)

### Data Types

### **Command Block for AFP Read and AFP Write Commands**

```
typedef struct {
  char cmdByte; /*AFP command*/
  char startEndFlag; /*flag identifying offset relative to fork*/
  short forkRefNum; /*reserved*/
  long rwOffset; \frac{1}{100} /*offset within fork to begin reading */
                           /* or writing*/
  long reqCount; \gamma /*on input, size of the data buffer; */
                           /* on return, size of the data actually */
                           /* written or read*/
  char newLineFlag; /*for read, a flag indicating whether the */
                           /* read is to be terminated at a specific */
                           /* character; not used by write*/
  char newLineChar; /*character used to determine where the read */
                           /* is to be terminated; not used by write*/
} AFPCommandBlock;
```
### **XPP Parameter Block for AFP**

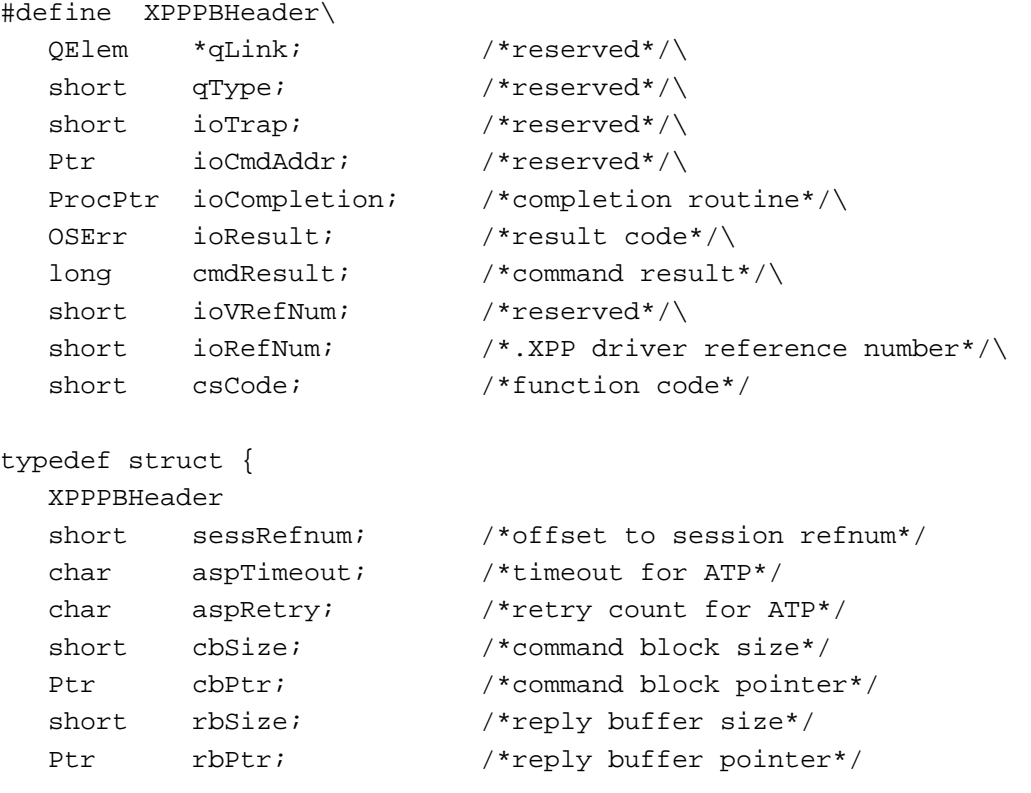

```
CHAPTER 9
        AppleTalk Filing Protocol (AFP)
  short wdSize; /*write data size*/
  Ptr wdPtr; \sqrt{x} /*write data pointer*/
  char ccbStart[296]; /*beginning of command control block */
                        /* (CCB) * /}XPPPrmBlk;
typedef struct {
  XPPPBHeader
  short sessRefnum; /*offset to session refnum*/
  char aspTimeout; /*timeout for ATP*/
  char aspRetry; /*retry count for ATP*/
  short cbSize; /*command block size*/
  Ptr cbPtr; \frac{1}{2} /*command block pointer*/
  short rbSize; /*reply buffer size*/
  Ptr rbPtr; /*reply buffer pointer*/
  AddrBlock afpAddrBlock; /*block in AFP login*/
  Ptr afpSCBPtr; /*SCB pointer in AFP login*/
  Ptr afpAttnRoutine; /*attn routine pointer in AFP login*/
  char ccbFill[144]; /*beginning of command control block*/
}AFPLoginPrm;
typedef struct {
  XPPPBHeader
  short sessRefnum; /*offset to session refnum*/
  char aspTimeout; /*timeout for ATP*/
  char aspRetry; /*retry count for ATP*/
  AddrBlock serverAddr; /*server address block*/
  Ptr scbPointer; /*SCB pointer*/
  Ptr attnRoutine; /*attention routine pointer*/
} ASPOpenPrm;
```
typedef ASPOpenPrm \*ASPOpenPrmPtr;

### Routines **Example 2008 Routines Proposed Accounting 2008 Proposed Accounting 2009**

pascal OSErr AFPCommand (XPPParmBlkPtr thePBptr, Boolean async);

AppleTalk Filing Protocol (AFP)

# Assembly-Language Summary 9

### **Constants**

### **XPP Driver Unit Number**

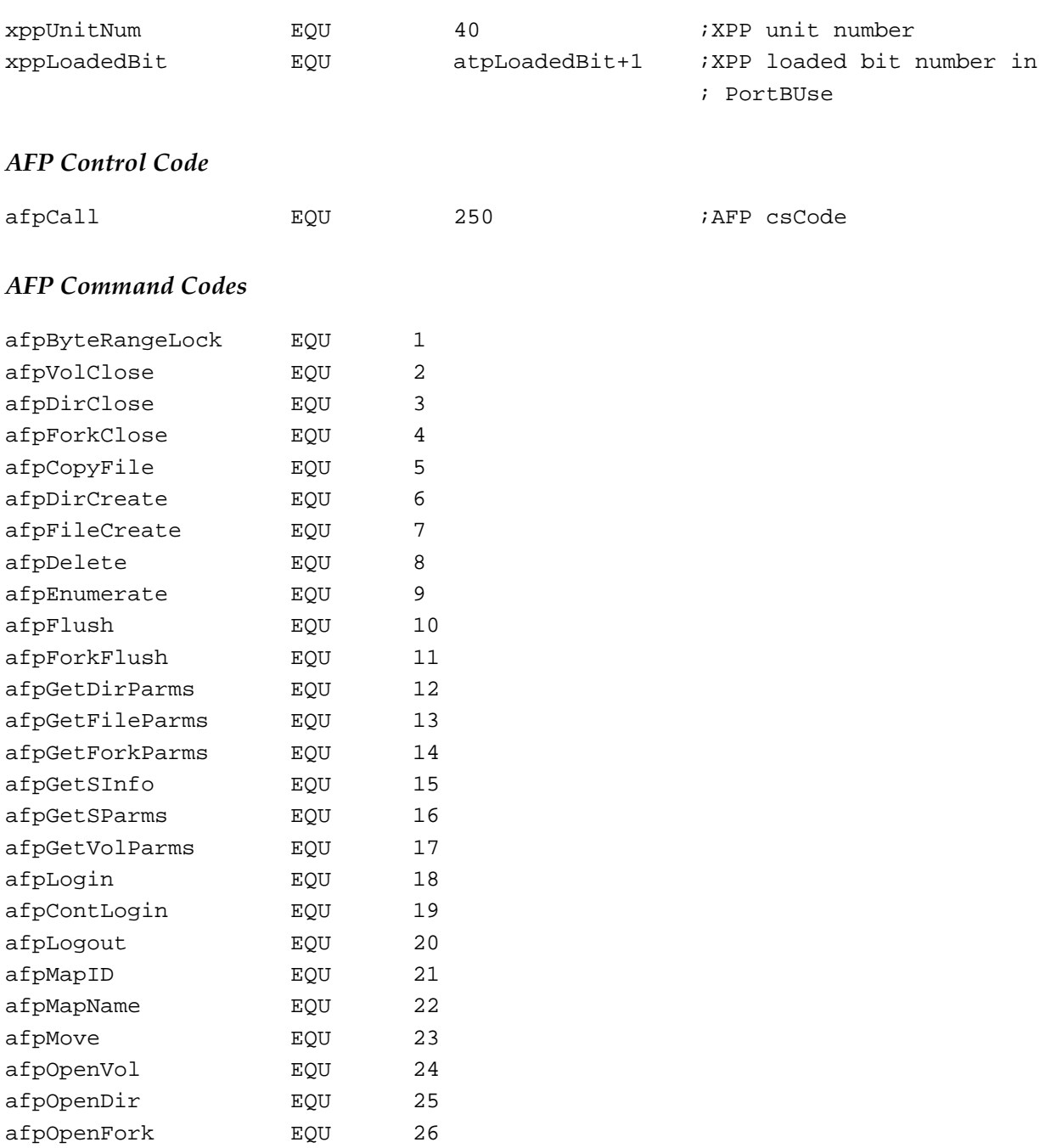

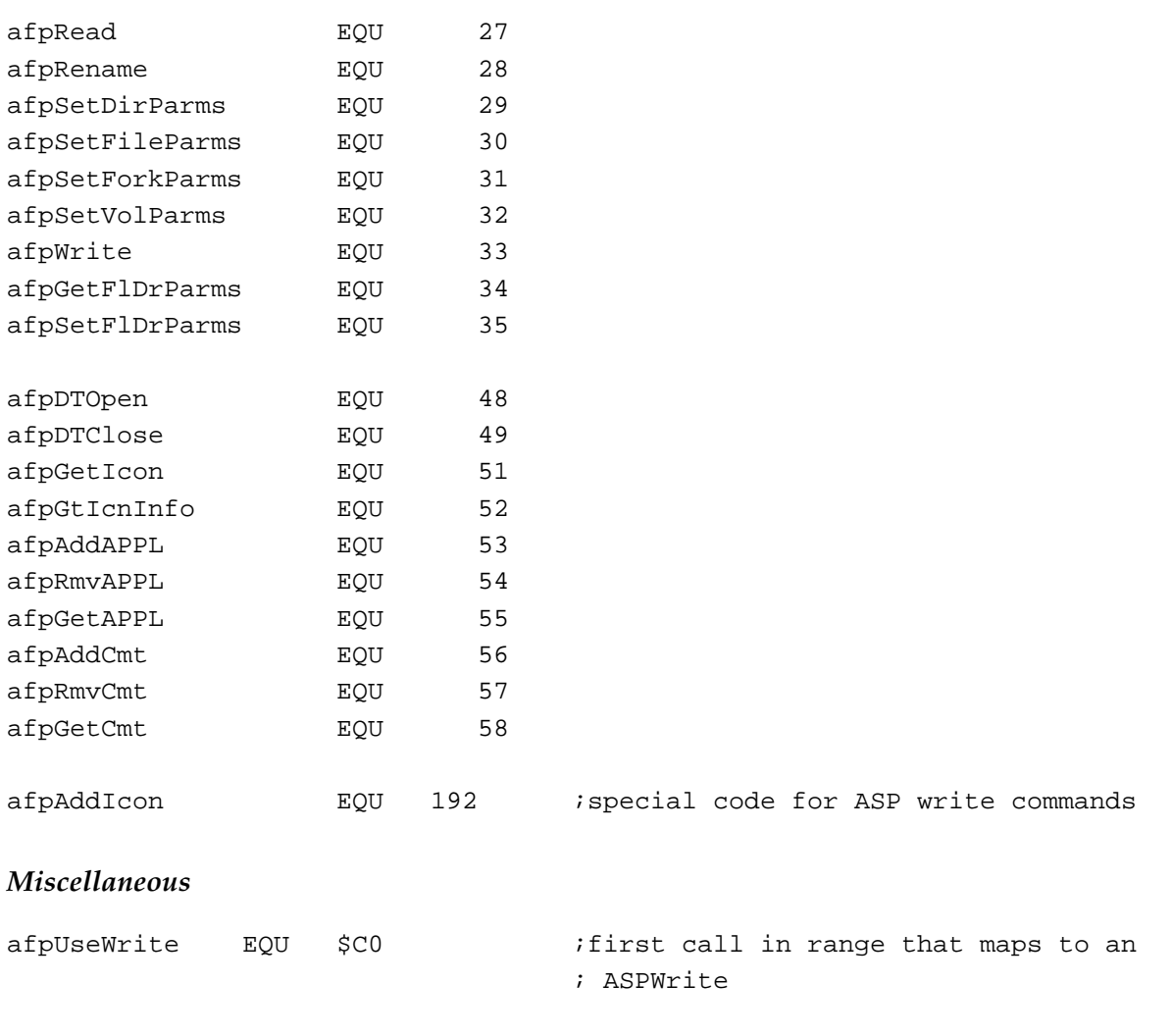

## Data Structures

## **Parameter Block for General Command Format**

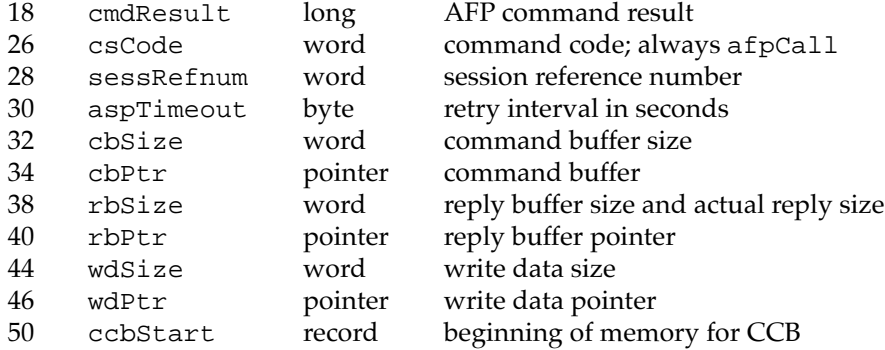

# **Parameter Block for Login Command Format**

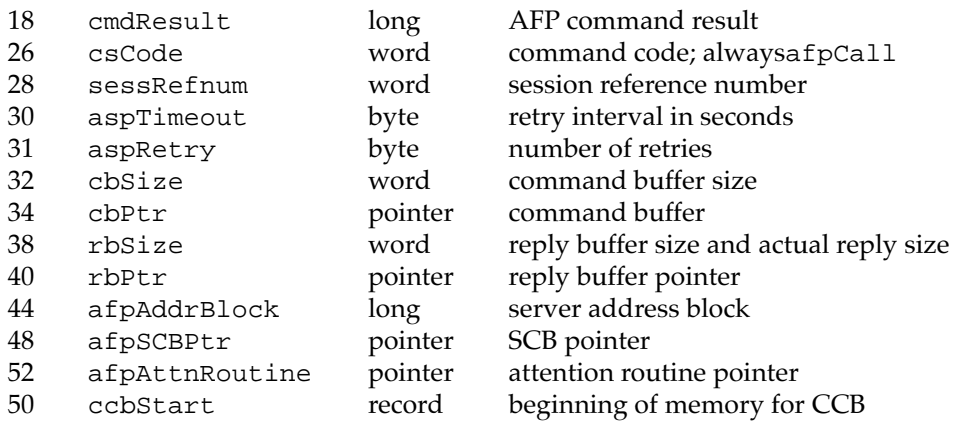

### **Parameter Block for AFP Write Command Format**

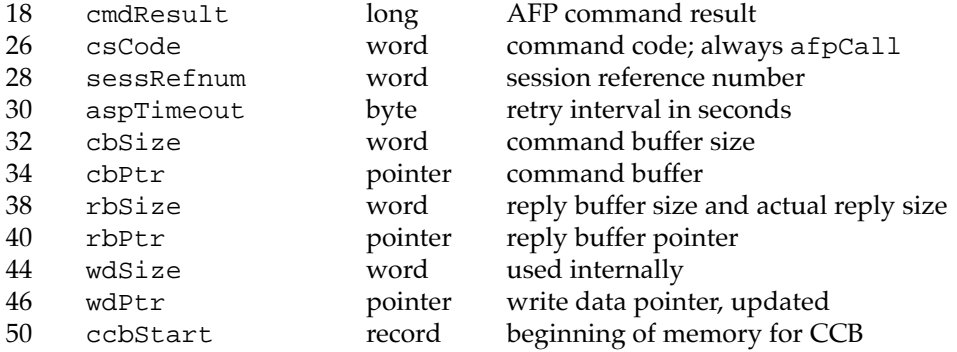

## **Command Block for the AFP Write Command**

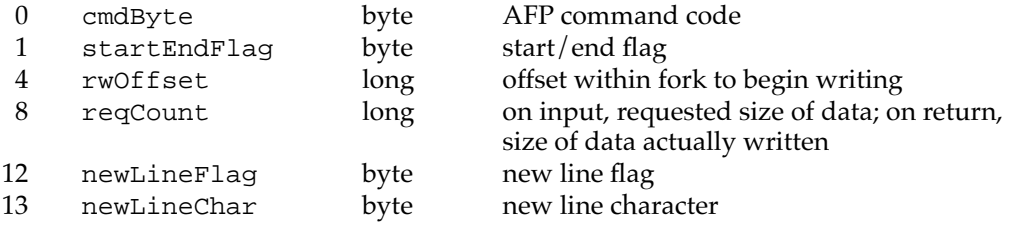

### **Parameter Block for AFP Read Command Format**

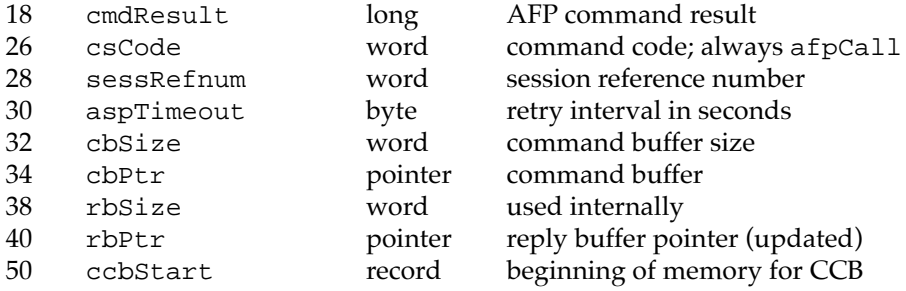

## **Command Block for the AFP Read Command**

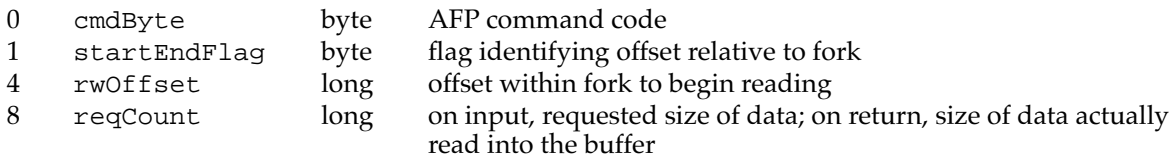

# **Result Codes**

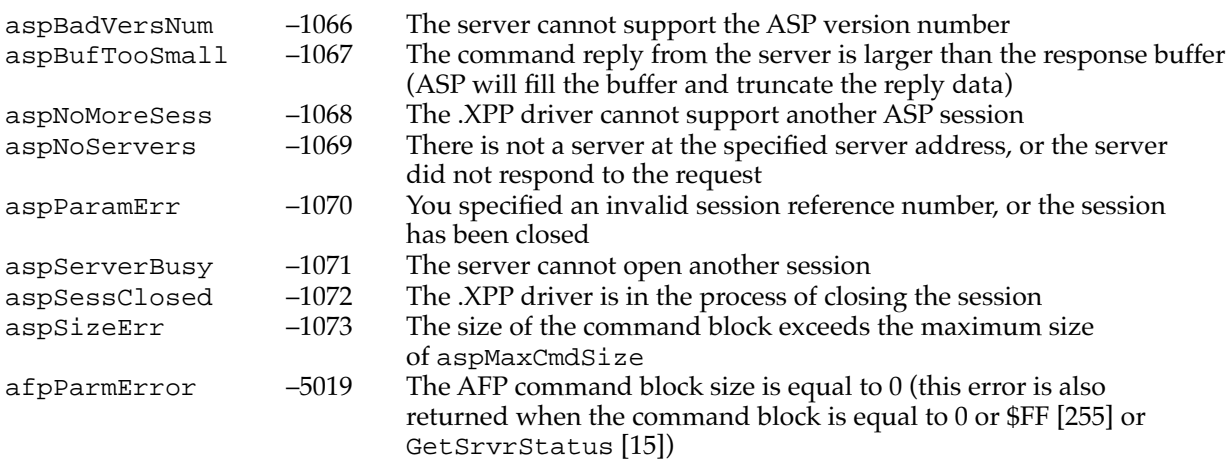